# Package 'multiblock'

March 11, 2024

```
Encoding UTF-8
Type Package
Title Multiblock Data Fusion in Statistics and Machine Learning
Version 0.8.8.1
Date 2024-03-11
Description
     Functions and datasets to support Smilde, Næs and Liland (2021, ISBN: 978-1-119-60096-1)
     "Multiblock Data Fusion in Statistics and Machine Learning -
     Applications in the Natural and Life Sciences".
     This implements and imports a large collection of methods for multiblock data analy-
     sis with common interfaces, result- and plotting
     functions, several real data sets and six vignettes covering a range different applications.
License GPL (>= 2)
URL https://khliland.github.io/multiblock/,
     https://github.com/khliland/multiblock/
BugReports https://github.com/khliland/multiblock/issues/
Depends R (>= 3.5.0)
Imports ade4, car, lme4, MASS, mixlm, plotrix, pls, plsVarSel, pracma,
     progress, Rcpp, RSpectra, SSBtools
Suggests EMSC, FactoMineR, geigen, RGCCA (>= 3.0.0), r.jive,
     rmarkdown, knitr
LinkingTo Rcpp, RcppEigen
RoxygenNote 7.3.1
VignetteBuilder knitr
NeedsCompilation yes
Author Kristian Hovde Liland [aut, cre]
       (<https://orcid.org/0000-0001-6468-9423>),
     Solve Sæbø [ctb],
     Stefan Schrunner [rev]
Maintainer Kristian Hovde Liland <a href="https://kristian.liland@nmbu.no">kristian.liland@nmbu.no</a>
```

# Repository CRAN

**Date/Publication** 2024-03-11 19:40:02 UTC

# $\mathsf{R}$ topics documented:

| sca                 | <br>3  |
|---------------------|--------|
| sca_plots           | <br>4  |
| sca_results         | <br>6  |
| asic                | <br>7  |
| lock.data.frame     | <br>8  |
| andies              | <br>9  |
| ca                  | <br>10 |
| omplex              | <br>11 |
| ompnames            | <br>11 |
| isco                | <br>12 |
| DISCOsca            | <br>13 |
| ummycode            | <br>14 |
| xplvar              | <br>15 |
| xtended.model.frame | <br>15 |
| ca                  | <br>16 |
| pa                  | <br>17 |
| svd                 | <br>18 |
| ogsvd               | <br>19 |
| pca                 | <br>20 |
| `a                  | <br>21 |
| ve                  | <br>22 |
| bls                 | <br>23 |
| olsData             | <br>25 |
| ols_results         | <br>26 |
| naage               | <br>28 |
| nbpls               | <br>30 |
| ıbrda               | <br>32 |
| ncoa                | <br>33 |
| ncolors             | <br>34 |
| nfa                 | <br>35 |
| nultiblock_plots    | <br>36 |
| nultiblock_results  | <br>39 |
| ca                  | <br>40 |
| cagca               | <br>41 |
| opls                | <br>43 |
| otato               | <br>45 |
| reprocess           | <br>46 |
| osa                 | <br>47 |
| osa_plots           | <br>49 |
| osa_results         | <br>51 |
| ca                  | <br>53 |
| imulated            | 55     |

asca 3

| Index |                 |    |       |       |   |   |   |   |       |   |   |   |   |       |   |   |   |   |       |   |   |   |   |       |   |   |   |   |   | 75 |
|-------|-----------------|----|-------|-------|---|---|---|---|-------|---|---|---|---|-------|---|---|---|---|-------|---|---|---|---|-------|---|---|---|---|---|----|
|       | wine            |    |       | <br>  |   |   |   |   |       |   |   |   |   |       |   |   |   |   |       |   |   |   |   |       |   |   |   |   |   | 73 |
|       | unsupervised    |    |       | <br>  |   |   |   |   |       |   |   |   |   |       |   |   |   |   |       |   |   |   |   |       |   |   |   |   |   | 72 |
|       | unique_combo    | S. |       | <br>  |   |   |   |   |       |   |   |   |   |       |   |   |   |   |       |   |   |   |   |       |   |   |   |   |   | 71 |
|       | supervised      |    |       | <br>  |   |   |   |   |       |   |   |   |   |       |   |   |   |   |       |   |   |   |   |       |   |   |   |   |   | 70 |
|       | statis          |    |       | <br>  |   |   |   |   |       |   |   |   |   |       |   |   |   |   |       |   |   |   |   |       |   |   |   |   |   | 69 |
|       | SO_TDI          |    |       | <br>  |   |   |   |   |       |   |   |   |   |       |   |   |   |   |       |   |   |   |   |       |   |   |   |   |   | 67 |
|       | sopls_results . |    |       | <br>  |   |   |   |   |       |   |   |   |   |       |   |   |   |   |       |   |   |   |   |       |   |   |   |   |   | 63 |
|       | sopls_plots .   |    |       | <br>  |   |   |   |   |       |   |   |   |   |       |   |   |   |   |       |   |   |   |   |       |   |   |   |   |   | 60 |
|       | sopls           |    |       |       |   |   |   |   |       |   |   |   |   |       |   |   |   |   |       |   |   |   |   |       |   |   |   |   |   |    |
|       | smbpls          |    | <br>• | <br>• | ٠ | ٠ | ٠ | • | <br>• | ٠ | • | ٠ | • | <br>٠ | ٠ | • | • | • | <br>• | • | • | ٠ | • | <br>• | • | • | ٠ | • | • | 56 |

asca

Analysis of Variance Simultaneous Component Analysis - ASCA

# **Description**

This is a quite general and flexible implementation of ASCA.

# Usage

```
asca(formula, data, subset, weights, na.action, family, pca.in = FALSE)
```

# **Arguments**

| formula   | Model formula accepting a single response (block) and predictor names separated by + signs. |
|-----------|---------------------------------------------------------------------------------------------|
| data      | The data set to analyse.                                                                    |
| subset    | Subset of objects                                                                           |
| weights   | Optional object weights.                                                                    |
| na.action | How to handle NAs (no action implemented).                                                  |
| family    | Error distributions and link function for Generalized Linear Models.                        |
| pca.in    | Compress response before ASCA (number of components).                                       |
|           |                                                                                             |

# **Details**

ASCA is a method which decomposes a multivariate response according to one or more design variables. ANOVA is used to split variation into contributions from factors, and PCA is performed on the corresponding least squares estimates, i.e., Y = X1 B1 + X2 B2 + ... + E = T1 P1' + T2 P2' + ... + E. This version of ASCA encompasses variants of LiMM-PCA, generalized ASCA and covariates ASCA. It includes confidence ellipsoids for the balanced fixed effect ASCA.

# Value

An asca object containing loadings, scores, explained variances, etc. The object has associated plotting (asca\_plots) and result (asca\_results) functions.

4 asca\_plots

# References

• Smilde, A., Jansen, J., Hoefsloot, H., Lamers, R., Van Der Greef, J., and Timmerman, M.(2005). ANOVA-Simultaneous Component Analysis (ASCA): A new tool for analyzing designed metabolomics data. Bioinformatics, 21(13), 3043–3048.

- Liland, K.H., Smilde, A., Marini, F., and Næs, T. (2018). Confidence ellipsoids for ASCA models based on multivariate regression theory. Journal of Chemometrics, 32(e2990), 1–13.
- Martin, M. and Govaerts, B. (2020). LiMM-PCA: Combining ASCA+ and linear mixed models to analyse high-dimensional designed data. Journal of Chemometrics, 34(6), e3232.

#### See Also

Overviews of available methods, multiblock, and methods organised by main structure: basic, unsupervised, asca, supervised and complex. Common functions for computation and extraction of results and plotting are found in asca\_results and asca\_plots, respectively.

# **Examples**

```
# Load candies data
data(candies)
# Basic ASCA model with two factors
mod <- asca(assessment ~ candy + assessor, data=candies)</pre>
print(mod)
# ASCA model with interaction
mod <- asca(assessment ~ candy * assessor, data=candies)</pre>
print(mod)
# Result plotting for first factor
loadingplot(mod, scatter=TRUE, labels="names")
scoreplot(mod, ellipsoids = "confidence")
# ASCA model with compressed response using 5 principal components
mod.pca <- asca(assessment ~ candy + assessor, data=candies, pca.in=5)</pre>
# Mixed Model ASCA, random assessor
mod.mix <- asca(assessment ~ candy + (1|assessor), data=candies)</pre>
scoreplot(mod.mix)
```

asca\_plots

ASCA Result Methods

# Description

Various plotting procedures for asca objects.

asca\_plots 5

# Usage

```
## S3 method for class 'asca'
loadingplot(object, factor = 1, comps = 1:2, ...)
## S3 method for class 'asca'
scoreplot(
  object,
  factor = 1,
  comps = 1:2,
  pch.scores = 19,
  pch.projections = 1,
 gr.col = 1:nlevels(object$effects[[factor]]),
 ellipsoids,
  confidence,
  xlim,
 ylim,
 xlab,
 ylab,
  legendpos,
)
```

# **Arguments**

```
object
                  asca object.
factor
                  integer/character for selecting a model factor.
                  integer vector of selected components.
comps
                  additional arguments to underlying methods.
. . .
                  integer plotting symbol.
pch.scores
pch.projections
                  integer plotting symbol.
                  integer vector of colours for groups.
gr.col
ellipsoids
                  character "confidence" or "data" ellipsoids for balanced fixed effect models.
confidence
                  numeric vector of ellipsoid confidences, default = c(0.4, 0.68, 0.95).
xlim
                  numeric x limits.
                  numeric y limits.
ylim
xlab
                  character x label.
ylab
                  character y label.
                  character position of legend.
legendpos
```

### **Details**

Usage of the functions are shown using generics in the examples in asca. Plot routines are available as scoreplot.asca and loadingplot.asca.

6 asca\_results

#### Value

The plotting routines have no return.

#### References

- Smilde, A., Jansen, J., Hoefsloot, H., Lamers, R., Van Der Greef, J., and Timmerman, M.(2005). ANOVA-Simultaneous Component Analysis (ASCA): A new tool for analyzing designed metabolomics data. Bioinformatics, 21(13), 3043–3048.
- Liland, K.H., Smilde, A., Marini, F., and Næs, T. (2018). Confidence ellipsoids for ASCA models based on multivariate regression theory. Journal of Chemometrics, 32(e2990), 1–13.
- Martin, M. and Govaerts, B. (2020). LiMM-PCA: Combining ASCA+ and linear mixed models to analyse high-dimensional designed data. Journal of Chemometrics, 34(6), e3232.

#### See Also

Overviews of available methods, multiblock, and methods organised by main structure: basic, unsupervised, asca, supervised and complex. Common functions for computation and extraction of results are found in asca\_results.

asca\_results

ASCA Result Methods

### **Description**

Standard result computation and extraction functions for ASCA (asca).

```
## S3 method for class 'asca'
print(x, ...)

## S3 method for class 'asca'
summary(object, ...)

## S3 method for class 'summary.asca'
print(x, digits = 2, ...)

## S3 method for class 'asca'
loadings(object, factor = 1, ...)

## S3 method for class 'asca'
scores(object, factor = 1, ...)

## S3 method for class 'asca'
projections(object, ...)
```

basic 7

#### **Arguments**

x asca object.

. . . additional arguments to underlying methods.

object asca object.

digits integer number of digits for printing.

factor integer/character for selecting a model factor.

#### **Details**

Usage of the functions are shown using generics in the examples in asca. Explained variances are available (block-wise and global) through blockexpl and print.rosaexpl. Object printing and summary are available through: print.asca and summary.asca. Scores and loadings have their own extensions of scores() and loadings() through scores.asca and loadings.asca. Special to ASCA is that scores are on a factor level basis, while back-projected samples have their own function in projections.asca.

#### Value

Returns depend on method used, e.g. projections.asca returns projected samples, scores.asca return scores, while print and summary methods return the object invisibly.

# References

- Smilde, A., Jansen, J., Hoefsloot, H., Lamers, R., Van Der Greef, J., and Timmerman, M.(2005). ANOVA-Simultaneous Component Analysis (ASCA): A new tool for analyzing designed metabolomics data. Bioinformatics, 21(13), 3043–3048.
- Liland, K.H., Smilde, A., Marini, F., and Næs, T. (2018). Confidence ellipsoids for ASCA models based on multivariate regression theory. Journal of Chemometrics, 32(e2990), 1–13.
- Martin, M. and Govaerts, B. (2020). LiMM-PCA: Combining ASCA+ and linear mixed models to analyse high-dimensional designed data. Journal of Chemometrics, 34(6), e3232.

# See Also

Overviews of available methods, multiblock, and methods organised by main structure: basic, unsupervised, asca, supervised and complex. Common functions for plotting are found in asca\_plots.

basic

Single- and Two-Block Methods

8 block,data.frame

# **Description**

This documentation covers a range of single- and two-block methods. In particular:

```
• PCA - Principal Component Analysis (pca)
```

- PCR Principal Component Regression (pcr)
- PLSR Partial Least Squares Regression (plsr)
- CCA Canonical Correlation Analysis (cca)
- IFA Interbattery Factor Analysis (ifa)
- GSVD Generalized SVD (gsvd)

#### See Also

Overviews of available methods, multiblock, and methods organised by main structure: basic, unsupervised, asca, supervised and complex.

# **Examples**

```
data(potato)
X <- potato$Chemical
y <- potato$Sensory[,1,drop=FALSE]

pca.pot <- pca(X, ncomp = 2)
pcr.pot <- pcr(y ~ X, ncomp = 2)
pls.pot <- plsr(y ~ X, ncomp = 2)
cca.pot <- cca(potato[1:2])
ifa.pot <- ifa(potato[1:2])
gsvd.pot <- gsvd(lapply(potato[3:4], t))</pre>
```

block.data.frame

Block-wise indexable data.frame

# **Description**

This is a convenience function for making data. frames that are easily indexed on a block-wise basis.

# Usage

```
block.data.frame(X, block_inds = NULL, to.matrix = TRUE)
```

# Arguments

| Χ          | Either a single data.frame to index or a list of matrices/data.frames      |
|------------|----------------------------------------------------------------------------|
| block_inds | Named list of indexes if X is a single data.frame, otherwise NULL.         |
| to.matrix  | logical indicating if input list elements should be converted to matrices. |

candies 9

# Value

A data. frame which can be indexed block-wise.

# **Examples**

```
# Random data
M <- matrix(rnorm(200), nrow = 10)
# .. with dimnames
dimnames(M) <- list(LETTERS[1:10], as.character(1:20))
# A named list for indexing
inds <- list(B1 = 1:10, B2 = 11:20)
X <- block.data.frame(M, inds)
str(X)</pre>
```

candies

Sensory assessment of candies.

# Description

A dataset containing 9 sensory attributes for 5 candies assessed by 11 trained assessors.

# Usage

```
data(candies)
```

# **Format**

A data.frame having 165 rows and 3 variables:

```
assessment Matrix of sensory attributesassessor Factor of assessorscandy Factor of candies
```

# References

Luciano G, Næs T. Interpreting sensory data by combining principal component analysis and analysis of variance. Food Qual Prefer. 2009;20(3):167-175.

10 cca

cca

Canonical Correlation Analysis - CCA

# **Description**

This is a wrapper for the stats::cancor function for computing CCA.

#### Usage

cca(X)

# **Arguments**

Χ

list of input data blocks.

# **Details**

CCA is a method which maximises correlation between linear combinations of the columns of two blocks, i.e.  $max(cor(X1 \ x \ a, X2 \ x \ b))$ . This is done sequentially with deflation in between, such that a sequence of correlations and weight vectors a and b are associated with a pair of matrices.

#### Value

multiblock object with associated with printing, scores, loadings. Relevant plotting functions: multiblock\_plots and result functions: multiblock\_results.

#### References

Hotelling, H. (1936) Relations between two sets of variates. Biometrika, 28, 321–377.

#### See Also

Overviews of available methods, multiblock, and methods organised by main structure: basic, unsupervised, asca, supervised and complex. Common functions for computation and extraction of results and plotting are found in multiblock\_results and multiblock\_plots, respectively.

# **Examples**

```
data(potato)
X <- potato$Chemical
cca.pot <- cca(potato[1:2])</pre>
```

complex 11

Methods With Complex Linkage

# **Description**

This documentation covers a few complex methods. In particular:

- L-PLS Partial Least Squares in L configuration (lpls)
- SO-PLS-PM Sequential and Orthogonalised PLS Path Modeling (sopls\_pm)

# See Also

Overviews of available methods, multiblock, and methods organised by main structure: basic, unsupervised, asca, supervised and complex.

# **Examples**

```
# L-PLS
sim <- lplsData(I = 30, N = 20, J = 5, K = 6, ncomp = 2)
X1 <- sim$X1; X2 <- sim$X2; X3 <- sim$X3
lp <- lpls(X1,X2,X3) # exo-L-PLS</pre>
```

compnames

Vector of component names

# Description

Convenience function for creating a vector of component names based on the dimensions the input object (matrix or object having a score function).

### Usage

```
compnames(object, comps, explvar = FALSE, ...)
```

# Arguments

| object  | An object fitted using the multiblock package.                |
|---------|---------------------------------------------------------------|
| comps   | integer vector of components.                                 |
| explvar | logical indicating if explained variances should be included. |
|         | Unused                                                        |

# **Details**

This is a copy of compnames from the pls package to work with multiblock objects.

12 disco

#### Value

A character vector of component names.

disco

Distinctive and Common Components with SCA - DISCO

# Description

This is a wrapper for the DISCOsca function by Zhengguo Gu for computing DISCO.

# Usage

```
disco(X, ncomp = 2, ...)
```

#### **Arguments**

X list of input blocks.

ncomp integer number of components to extract.

... additional arguments (not used).

#### Details

DISCO is a restriction of SCA where Alternating Least Squares is used for estimation of loadings and scores. The SCA solution is rotated towards loadings (in sample linked mode) which are filled with zeros in a pattern resembling distinct, local and common components. When used in sample linked mode and only selecting distinct components, it shares a resemblance to SO-PLS, only in an unsupervised setting. Explained variances are computed as proportion of block variation explained by scores\*loadings'.

# Value

multiblock object including relevant scores and loadings. Relevant plotting functions: multiblock\_plots and result functions: multiblock\_results.

#### References

Schouteden, M., Van Deun, K., Wilderjans, T. F., & Van Mechelen, I. (2014). Performing DISCO-SCA to search for distinctive and common information in linked data. Behavior research methods, 46(2), 576-587.

# See Also

Overviews of available methods, multiblock, and methods organised by main structure: basic, unsupervised, asca, supervised and complex.

DISCOsca 13

# **Examples**

```
data(potato)
potList <- as.list(potato[c(1,2,9)])
pot.disco <- disco(potList)
plot(scores(pot.disco), labels="names")</pre>
```

DISCOsca

DISCO-SCA rotation.

# Description

A DISCO-SCA procedure for identifying common and distinctive components. The code is adapted from the orphaned RegularizedSCA package by Zhengguo Gu.

# Usage

```
DISCOsca(DATA, R, Jk)
```

# Arguments

DATA A matrix, which contains the concatenated data with the same subjects from

multiple blocks. Note that each row represents a subject.

R Number of components (R>=2).

Jk A vector containing number of variables in the concatenated data matrix.

#### Value

Trot\_best Estimated component score matrix (i.e., T)

Prot\_best Estimated component loading matrix (i.e., P)

comdist A matrix representing common distinctive components. (Rows are data blocks

and columns are components.) 0 in the matrix indicating that the corresponding component of that block is estimated to be zeros, and 1 indicates that (at least one component loading in) the corresponding component of that block is not zero. Thus, if a column in the comdist matrix contains only 1's, then this column is a

common component, otherwise distinctive component.

propExp\_component

Proportion of variance per component.

# References

Schouteden, M., Van Deun, K., Wilderjans, T. F., & Van Mechelen, I. (2014). Performing DISCO-SCA to search for distinctive and common information in linked data. Behavior research methods, 46(2), 576-587.

14 dummycode

# **Examples**

```
## Not run:
DATA1 <- matrix(rnorm(50), nrow=5)
DATA2 <- matrix(rnorm(100), nrow=5)
DATA <- cbind(DATA1, DATA2)
R <- 5
Jk <- c(10, 20)
DISCOsca(DATA, R, Jk)
## End(Not run)</pre>
```

dummycode

Dummy-coding of a single vector

# Description

Flexible dummy-coding allowing for all R's built-in types of contrasts and optional dropping of a factor level to reduce rank defficiency probability.

# Usage

```
dummycode(Y, contrast = "contr.sum", drop = TRUE)
```

# Arguments

Y vector to dummy code.

contrast Contrast type, default = "contr.sum".

drop logical indicating if one level should be dropped (default = TRUE).

# Value

matrix made by dummy-coding the input vector.

# **Examples**

```
vec <- c("a","a","b","b","c","c")
dummycode(vec)</pre>
```

explvar 15

explvar

Explained predictor variance

# **Description**

Extraction and/or computation of explained variances for various object classes in the multiblock package.

# Usage

```
explvar(object)
```

# **Arguments**

object

An object fitted using a method from the multiblock package

# Value

A vector of component-wise explained variances for predictors.

# **Examples**

extended.model.frame

Extracting the Extended Model Frame from a Formula or Fit

# **Description**

This function attempts to apply model. frame and extend the result with columns of interactions.

# Usage

```
extended.model.frame(formula, data, ..., sep = ".")
```

# **Arguments**

```
formula a model formula or terms object or an R object.

data a data.frame, list or environment (see model.frame).

... further arguments to pass to model.frame.

sep separator in contraction of names for interactions (default = ".").
```

16 gca

# Value

A data.frame that includes everything a model.frame does plus interaction terms.

# **Examples**

gca

Generalized Canonical Analysis - GCA

# Description

This is an interface to both SVD-based (default) and RGCCA-based GCA (wrapping the RGCCA: : rgcca function)

# Usage

```
gca(X, ncomp = "max", svd = TRUE, tol = 10^-12, corrs = TRUE, ...)
```

# **Arguments**

| Χ     | list of input blocks.                                                                                                    |
|-------|----------------------------------------------------------------------------------------------------|
| ncomp | integer number of components to extract, either single integer (equal for all blocks), vector (individual per block) or 'max' for maximum possible number of components. |
| svd   | logical indicating if Singular Value Decomposition approach should be used (default=TRUE).                                                                               |
| tol   | numeric tolerance for component inclusion (singular values).                                                                                                    |
| corrs | logical indicating if correlations should be calculated for RGCCA based approach.                                                                                        |
|       | additional arguments for RGCCA approach.                                                                                                    |

### **Details**

GCA is a generalisation of Canonical Correlation Analysis to handle three or more blocks. There are several ways to generalise, and two of these are available through gca. The default is an SVD based approach estimating a common subspace and measuring mean squared correlation to this. An alternative approach is available through RGCCA. For the SVD based approach, the ncomp parameter controls the block-wise decomposition while the following the consensus decomposition is limited to the minimum number of components from the individual blocks.

gpa 17

# Value

multiblock object including relevant scores and loadings. Relevant plotting functions: multiblock\_plots and result functions: multiblock\_results. blockCoef contains canonical coefficients, while blockDecomp contains decompositions of each block.

#### References

- Carroll, J. D. (1968). Generalization of canonical correlation analysis to three or more sets of variables. Proceedings of the American Psychological Association, pages 227-22.
- Van der Burg, E. and Dijksterhuis, G. (1996). Generalised canonical analysis of individual sensory profiles and instrument data, Elsevier, pp. 221–258.

#### See Also

Overviews of available methods, multiblock, and methods organised by main structure: basic, unsupervised, asca, supervised and complex. Common functions for computation and extraction of results and plotting are found in multiblock\_results and multiblock\_plots, respectively.

# **Examples**

```
data(potato)
potList <- as.list(potato[c(1,2,9)])
pot.gca <- gca(potList)
plot(scores(pot.gca), labels="names")</pre>
```

gpa

Generalized Procrustes Analysis - GPA

# **Description**

This is a wrapper for the FactoMineR::GPA function for computing GPA.

# Usage

```
gpa(X, graph = FALSE, ...)
```

# **Arguments**

```
X list of input blocks.graph logical indicating if decomposition should be plotted.... additional arguments for RGCCA approach.
```

18 gsvd

#### **Details**

GPA is a generalisation of Procrustes analysis, where one matrix is scaled and rotated to be as similar as possible to another one. Through the generalisation, individual scaling and rotation of each input matrix is performed against a common representation which is estimated in an iterative manner.

#### Value

multiblock object including relevant scores and loadings. Relevant plotting functions: multiblock\_plots and result functions: multiblock\_results.

#### References

Gower, J. C. (1975). Generalized procrustes analysis. Psychometrika. 40: 33–51.

#### See Also

Overviews of available methods, multiblock, and methods organised by main structure: basic, unsupervised, asca, supervised and complex. Common functions for computation and extraction of results and plotting are found in multiblock\_results and multiblock\_plots, respectively.

# Examples

```
data(potato)
potList <- as.list(potato[c(1,2,9)])
pot.gpa <- gpa(potList)
plot(scores(pot.gpa), labels="names")</pre>
```

gsvd

Generalised Singular Value Decomposition - GSVD

# Description

This is a wrapper for the geigen::gsvd function for computing GSVD.

# Usage

gsvd(X)

# **Arguments**

Χ

list of input data blocks.

### **Details**

GSVD is a generalisation of SVD to two variable-linked matrices where common loadings and block-wise scores are estimated.

hogsvd 19

# Value

multiblock object with associated with printing, scores, loadings. Relevant plotting functions: multiblock\_plots and result functions: multiblock\_results.

#### References

Van Loan, C. (1976) Generalizing the singular value decomposition. SIAM Journal on Numerical Analysis, 13, 76–83.

# See Also

Overviews of available methods, multiblock, and methods organised by main structure: basic, unsupervised, asca, supervised and complex. Common functions for computation and extraction of results and plotting are found in multiblock\_results and multiblock\_plots, respectively.

# **Examples**

```
data(potato)
X <- potato$Chemical
gsvd.pot <- gsvd(lapply(potato[3:4], t))</pre>
```

hogsvd

Higher Order Generalized SVD - HOGSVD

# **Description**

This is a simple implementation for computing HOGSVD

#### Usage

hogsvd(X)

# Arguments

Χ

list of input blocks.

#### **Details**

HOGSVD is a generalisation of SVD to two or more blocks. It finds a common set of loadings across blocks and individual sets of scores per block.

### Value

multiblock object including relevant scores and loadings. Relevant plotting functions: multiblock\_plots and result functions: multiblock\_results.

20 hpca

#### References

Ponnapalli, S. P., Saunders, M. A., Van Loan, C. F., & Alter, O. (2011). A higher-order generalized singular value decomposition for comparison of global mRNA expression from multiple organisms. PloS one, 6(12), e28072.

#### See Also

Overviews of available methods, multiblock, and methods organised by main structure: basic, unsupervised, asca, supervised and complex. Common functions for computation and extraction of results and plotting are found in multiblock\_results and multiblock\_plots, respectively.

# **Examples**

```
data(candies)
candyList <- lapply(1:nlevels(candies$candy),function(x)candies$assessment[candies$candy==x,])
can.hogsvd <- hogsvd(candyList)
scoreplot(can.hogsvd, block=1, labels="names")</pre>
```

hpca

Hierarchical Principal component analysis - HPCA

# Description

This is a wrapper for the RGCCA::rgcca function for computing HPCA.

# Usage

```
hpca(X, ncomp = 2, scale = FALSE, verbose = FALSE, ...)
```

# **Arguments**

X list of input blocks.

ncomp integer number of components to extract.

scale logical indicating if variables should be scaled.

verbose logical indicating if diagnostic information should be printed.

... additional arguments for RGCCA.

# **Details**

HPCA is a hierarchical PCA analysis which combines two or more blocks into a two-level decomposition with block-wise loadings and scores and superlevel common loadings and scores. The method is closely related to the supervised method MB-PLS in structure.

ifa 21

# Value

multiblock object including relevant scores and loadings. Relevant plotting functions: multiblock\_plots and result functions: multiblock\_results.

#### References

Westerhuis, J.A., Kourti, T., and MacGregor, J.F. (1998). Analysis of multiblock and hierarchical PCA and PLS models. Journal of Chemometrics, 12, 301–321.

# See Also

Overviews of available methods, multiblock, and methods organised by main structure: basic, unsupervised, asca, supervised and complex. Common functions for computation and extraction of results and plotting are found in multiblock\_results and multiblock\_plots, respectively.

# **Examples**

```
data(potato)
potList <- as.list(potato[c(1,2,9)])
pot.hpca <- hpca(potList)
plot(scores(pot.hpca), labels="names")</pre>
```

ifa

Inter-battery Factor Analysis - IFA

# **Description**

This is a wrapper for the RGCCA::rgcca function for computing IFA.

# Usage

```
ifa(X, ncomp = 1, scale = FALSE, verbose = FALSE, ...)
```

# **Arguments**

| Χ       | list of input data blocks.                                              |
|---------|-------------------------------------------------------------------------|
| ncomp   | integer number of principal components to return.                       |
| scale   | logical indicating if variables should be standardised (default=FALSE). |
| verbose | logical indicating if intermediate results should be printed.           |
|         |                                                                         |

additional arguments to RGCCA::rgcca.

# Details

IFA rotates two matrices to align one or more factors against each other, maximising correlations.

jive jive

# Value

multiblock object with associated with printing, scores, loadings. Relevant plotting functions: multiblock\_plots and result functions: multiblock\_results.

#### References

Tucker, L. R. (1958). An inter-battery method of factor analysis. Psychometrika, 23(2), 111-136.

# See Also

Overviews of available methods, multiblock, and methods organised by main structure: basic, unsupervised, asca, supervised and complex. Common functions for computation and extraction of results and plotting are found in multiblock\_results and multiblock\_plots, respectively.

# **Examples**

```
data(potato)
X <- potato$Chemical
ifa.pot <- ifa(potato[1:2])</pre>
```

jive

Joint and Individual Variation Explained - JIVE

# **Description**

This is a wrapper for the r.jive::jive function for computing JIVE.

#### Usage

```
jive(X, ...)
```

# **Arguments**

```
X list of input blocks.... additional arguments for r.jive::jive.
```

# Details

Jive performs a decomposition of the variation in two or more blocks into low-dimensional representations of individual and joint variation plus residual variation.

# Value

multiblock object including relevant scores and loadings. Relevant plotting functions: multiblock\_plots and result functions: multiblock\_results.

lpls 23

# References

Lock, E., Hoadley, K., Marron, J., and Nobel, A. (2013) Joint and individual variation explained (JIVE) for integrated analysis of multiple data types. Ann Appl Stat, 7 (1), 523–542.

#### See Also

Overviews of available methods, multiblock, and methods organised by main structure: basic, unsupervised, asca, supervised and complex.

# **Examples**

```
# Too time consuming for testing
data(candies)
candyList <- lapply(1:nlevels(candies$candy),function(x)candies$assessment[candies$candy==x,])
can.jive <- jive(candyList)
summary(can.jive)</pre>
```

lpls

L-PLS regression

# **Description**

Simultaneous decomposition of three blocks connected in an L pattern.

```
lpls(
   X1,
   X2,
   X3,
   ncomp = 2,
   doublecenter = TRUE,
   scale = c(FALSE, FALSE, FALSE),
   type = c("exo"),
   impute = FALSE,
   niter = 25,
   subsetX2 = NULL,
   subsetX3 = NULL,
   ...
)
```

24 lpls

# Arguments

| X1           | matrix of size IxN (middle matrix)                                                      |
|--------------|-----------------------------------------------------------------------------------------|
| X2           | matrix of size IxJ (left matrix)                                                        |
| Х3           | matrix of size KxN (top matrix)                                                         |
| ncomp        | number of L-PLS components                                                              |
| doublecenter | logical indicating if centering should be done both ways for X1 (default=TRUE)          |
| scale        | logical vector of length three indicating if each of the matrices should be autoscaled. |
| type         | character indicating type of L-PLS ("exo"=default, "exo_ort" or "endo")                 |
| impute       | logical indicating if SVD-based imputation of missing data is required.                 |
| niter        | numeric giving number of iterations in component extraction loop.                       |
| subsetX2     | vector defining optional sub-setting of X2 data.                                        |
| subsetX3     | vector defining optional sub-setting of X3 data.                                        |
|              | Additional arguments, not used.                                                         |

# **Details**

Two versions of L-PLS are available: exo- and endo-L-PLS which assume an outward or inward relationship between the main block X1 and the two other blocks X2 and X3.

The exo\_ort algorithm returns orthogonal scores and should be chosen for visual exploration in correlation loading plots. If exo-L-PLS with prediction is the main purpose of the model then the non-orthogonal exo type L-PLS should be chosen for which the predict function has prediction implemented.

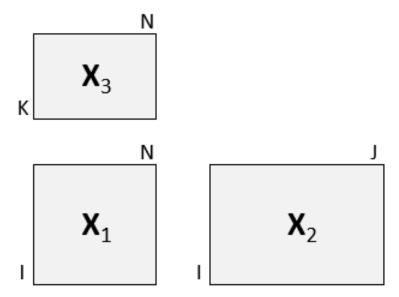

lplsData 25

#### Value

An object of type lpls and multiblock containing all results from the L-PLS analysis. The object type lpls is associated with functions for correlation loading plots, prediction and cross-validation. The type multiblock is associated with the default functions for result presentation (multiblock\_results) and plotting (multiblock\_plots).

#### Author(s)

Solve Sæbø (adapted by Kristian Hovde Liland)

#### References

- Martens, H., Anderssen, E., Flatberg, A., Gidskehaug, L.H., Høy, M., Westad, F., Thybo, A., and Martens, M. (2005). Regression of a data matrix on descriptors of both its rows and of its columns via latent variables: L-PLSR. Computational Statistics & Data Analysis, 48(1), 103 123.
- Sæbø, S., Almøy, T., Flatberg, A., Aastveit, A.H., and Martens, H. (2008). LPLS-regression: a method for prediction and classification under the influence of background information on predictor variables. Chemometrics and Intelligent Laboratory Systems, 91, 121–132.
- Sæbø, S., Martens, M. and Martens H. (2010) Three-block data modeling by endo- and exo-LPLS regression. In Handbook of Partial Least Squares: Concepts, Methods and Applications. Esposito Vinzi, V.; Chin, W.W.; Henseler, J.; Wang, H. (Eds.). Springer.

#### See Also

Overviews of available methods, multiblock, and methods organised by main structure: basic, unsupervised, asca, supervised and complex. Functions for computation and extraction of results and plotting are found in lpls\_results.

#### **Examples**

```
# Simulate data set
sim <- lplsData(I = 30, N = 20, J = 5, K = 6, ncomp = 2)
X1 <- sim$X1; X2 <- sim$X2; X3 <- sim$X3
lp <- lpls(X1,X2,X3) # exo-L-PLS</pre>
```

lplsData

L-PLS data simulation for exo-type analysis

#### Description

Three data blocks are simulated to express covariance in an exo-L-PLS direction (see lpls. Dimensionality and number of underlying components can be controlled.

```
lplsData(I = 30, N = 20, J = 5, K = 6, ncomp = 2)
```

26 lpls\_results

# **Arguments**

| I     | numeric number of rows of X1 and X2        |
|-------|--------------------------------------------|
| N     | numeric number of columns in $X1$ and $X3$ |
| J     | numeric number of columns in X2            |
| K     | numeric number of rows in X3               |
| ncomp | numeric number of latent components        |

# Value

A list of three matrices with dimensions matching in an L-shape.

# Author(s)

Solve Sæbø (adapted by Kristian Hovde Liland)

#### See Also

Overviews of available methods, multiblock, and methods organised by main structure: basic, unsupervised, asca, supervised and complex.

# **Examples**

```
lp <- lplsData(I = 30, N = 20, J = 5, K = 6, ncomp = 2) names(lp)
```

lpls\_results

Result functions for L-PLS objects (lpls)

# **Description**

Correlation loading plot, prediction and cross-validation for L-PLS models with class lpls.

```
## S3 method for class 'lpls'
plot(
    x,
    comps = c(1, 2),
    doplot = c(TRUE, TRUE, TRUE),
    level = c(2, 2, 2),
    arrow = c(1, 0, 1),
    xlim = c(-1, 1),
    ylim = c(-1, 1),
    samplecol = 4,
    pathcol = 2,
```

lpls\_results 27

```
varcol = "grey70",
      varsize = 1,
      sampleindex = 1:dim(x$corloadings$R22)[1],
      pathindex = 1:dim(x$corloadings$R3)[1],
      varindex = 1:dim(x$corloadings$R21)[1],
    )
    ## S3 method for class 'lpls'
    predict(
      object,
      X1new = NULL,
      X2new = NULL,
      X3new = NULL,
      exo.direction = c("X2", "X3"),
    )
    lplsCV(object, segments1 = NULL, segments2 = NULL, trace = TRUE)
Arguments
                     lpls object
    Х
                     integer vector of components.
    comps
    doplot
                     logical indicating if plotting should be performed.
    level
                     integer vector of length 3 for selecting plot symbol. 1=dots. 2=dimnames.
                     integer vector of length 3 indicating arrows (1) or not (0).
    arrow
    xlim
                     numeric x limits.
    ylim
                     numeric y limits.
    samplecol
                     character for sample colours.
    pathcol
                     character for third colour.
                     character for variable colours.
    varcol
                     numeric size of symbols for variables.
    varsize
    sampleindex
                     integer for selecting samples.
    pathindex
                     integer for selecting in third direction.
    varindex
                     integer for selecting variables.
                     Not implemented.
    . . .
                     lpls object.
    object
    X1new
                     matrix of new X1 samples.
                     matrix of new X2 samples.
    X2new
    X3new
                     matrix of new X3 samples.
                     character selecting "X2" or "X3" prediction.
    exo.direction
    segments1
                     list of sample segments.
    segments2
                     list of variable segments.
                     logical indicating if verbose mode should be selected.
    trace
```

28 maage

# Value

Nothing is return for plotting (plot.lpls), predicted values are returned for predictions (predict.lpls) and cross-validation metrics are returned for for cross-validation (lplsCV).

#### See Also

Overviews of available methods, multiblock, and methods organised by main structure: basic, unsupervised, asca, supervised and complex.

# **Examples**

```
# Simulate data set
sim < -lplsData(I = 30, N = 20, J = 5, K = 6, ncomp = 2)
X1 <- sim$X1; X2 <- sim$X2; X3 <- sim$X3
# exo-L-PLS:
lp.exo <- lpls(X1,X2,X3, ncomp = 2)
# Predict X1
pred.exo.X2 <- predict(lp.exo, X1new = X1, exo.direction = "X2")</pre>
# Predict X3
pred.exo.X2 <- predict(lp.exo, X1new = X1, exo.direction = "X3")</pre>
# endo-L-PLS:
lp.endo \leftarrow lpls(X1, X2, X3, ncomp = 2, type = "endo")
# Predict X1 from X2 and X3 (in this case fitted values):
pred.endo.X1 <- predict(lp.endo, X2new = X2, X3new = X3)</pre>
# LOO cross-validation horizontally
lp.cv1 <- lplsCV(lp.exo, segments1 = as.list(1:dim(X1)[1]))</pre>
# LOO cross-validation vertically
lp.cv2 <- lplsCV(lp.exo, segments2 = as.list(1:dim(X1)[2]))</pre>
# Three-fold CV, horizontal
lp.cv3 <- lplsCV(lp.exo, segments1 = as.list(1:10, 11:20, 21:30))</pre>
```

maage

Måge plot

# Description

Måge plot for SO-PLS (sopls) cross-validation visualisation.

```
maage(
  object,
  expl_var = TRUE,
```

maage 29

```
pure.trace = FALSE,
 pch = 20,
 xlab = "# components",
 ylab = ifelse(expl_var, "Explained variance (%)", "RMSECV"),
 xlim = NULL,
 ylim = NULL,
 cex.text = 0.8,
)
maageSeq(
 object,
 compSeq = TRUE,
 expl_var = TRUE,
 pch = 20,
 xlab = "# components",
 ylab = ifelse(expl_var, "Explained variance (%)", "RMSECV"),
 xlim = NULL,
 ylim = NULL,
 cex.text = 0.8,
 col = "gray",
 col.block = c("red", "blue", "darkgreen", "purple", "black", "red", "blue",
    "darkgreen"),
)
```

# Arguments

| object     | An SO-PLS model (sop1s object)                                                               |
|------------|----------------------------------------------------------------------------------------------|
| expl_var   | Logical indicating if explained variance (default) or RMSECV should be displayed.            |
| pure.trace | Logical indicating if single block solutions should be traced in the plot.                   |
| pch        | Scalar or symbol giving plot symbol.                                                         |
| xlab       | Label for x-axis.                                                                            |
| ylab       | Label for y-axis.                                                                            |
| xlim       | Plot limits for x-axis (numeric vector).                                                     |
| ylim       | Plot limits for y-axis (numeric vector).                                                     |
| cex.text   | Text scaling (scalar) for better readability of plots.                                       |
|            | Additional arguments to plot.                                                                |
| compSeq    | Integer vector giving the sequence of previous components chosen for maageSeq (see example). |
| col        | Line colour in plot.                                                                         |
| col.block  | Line colours for blocks (default = c('red','blue','darkgreen','purple','black'))             |

30 mbpls

# **Details**

This function can either be used for global optimisation across blocks or sequential optimisation, using maageSeq. The examples below show typical usage.

#### Value

The maage plot has no return.

#### See Also

Overviews of available methods, multiblock, and methods organised by main structure: basic, unsupervised, asca, supervised and complex.

# **Examples**

mbpls

Multiblock Partial Least Squares - MB-PLS

#### **Description**

A function computing MB-PLS scores, loadings, etc. on the super-level and block-level.

```
mbpls(
  formula,
  data,
  subset,
  na.action,
  X = NULL,
  Y = NULL,
  ncomp = 1,
  scale = FALSE,
  blockScale = c("sqrtnvar", "ssq", "none"),
  ...
)
```

mbpls 31

#### **Arguments**

formula Model formula accepting a single response (block) and predictor block names

separated by + signs.

data The data set to analyse.

subset Expression for subsetting the data before modelling.

na.action How to handle NAs (no action implemented).

X list of input blocks. If X is supplied, the formula interface is skipped.

Y matrix of responses.

ncomp integer number of PLS components.

scale logical for autoscaling inputs (default = FALSE).

blockScale Either a character indicating type of block scaling or a numeric vector of

block weights (see Details).

. . . additional arguments to pls::plsr.

#### **Details**

MB-PLS is the prototypical component based supervised multiblock method. It was originally formulated as a two-level method with a block-level and a super-level, but it was later discovered that it could be expressed as an ordinary PLS on concatenated weighted X blocks followed by a simple loop for calculating block-level loading weights, loadings and scores. This implementation uses the plsr function on the scaled input blocks (1/sqrt(ncol)) enabling all summaries and plots from the pls package.

Block weighting is performed after scaling all variables and is by default "sqrtnvar": 1/sqrt(ncol(X[[i]])) in each block. Alternatives are "ssq":  $1/norm(X[[i]], "F")^2$  and "none": 1/1. Finally, if a numeric vector is supplied, it will be used to scale the blocks after "ssq" scaling, i.e.,  $Z[[i]] = X[[i]] / norm(X[[i]], "F")^2 * blockScale[i].$ 

#### Value

multiblock, mvr object with super-scores, super-loadings, block-scores and block-loading, and the underlying mvr (PLS) object for the super model, with all its result and plot possibilities. Relevant plotting functions: multiblock\_plots and result functions: multiblock\_results.

#### References

- Wangen, L.E. and Kowalski, B.R. (1988). A multiblock partial least squares algorithm for investigating complex chemical systems. Journal of Chemometrics, 3, 3–20.
- Westerhuis, J.A., Kourti, T., and MacGregor, J.F. (1998). Analysis of multiblock and hierarchical PCA and PLS models. Journal of Chemometrics, 12, 301–321.

### See Also

Overviews of available methods, multiblock, and methods organised by main structure: basic, unsupervised, asca, supervised and complex.

32 mbrda

# **Examples**

```
data(potato)
# Formula interface
mb <- mbpls(Sensory ~ Chemical+Compression, data=potato, ncomp = 5)
# ... or X and Y
mb.XY <- mbpls(X=potato[c('Chemical','Compression')], Y=potato[['Sensory']], ncomp = 5)
identical(mb$scores, mb.XY$scores)
print(mb)
scoreplot(mb, labels="names") # Exploiting mvr object structure from pls package
# Block scaling with emphasis on first block
mbs <- mbpls(Sensory ~ Chemical+Compression, data=potato, ncomp = 5, blockScale = c(10, 1))
scoreplot(mbs, labels="names") # Exploiting mvr object structure from pls package</pre>
```

mbrda

Multiblock Redundancy Analysis - mbRDA

# Description

This is a wrapper for the ade4::mbpcaiv function for computing mbRDA.

#### Usage

```
mbrda(formula, data, subset, na.action, X = NULL, Y = NULL, ncomp = 1, ...)
```

# **Arguments**

formula Model formula accepting a single response (block) and predictor block names

separated by + signs.

data The data set to analyse.

subset Expression for subsetting the data before modelling.

na.action How to handle NAs (no action implemented).

X list of input blocks. Y matrix of responses.

ncomp integer number of PLS components.
... additional arguments to ade4::mbpcaiv.

#### **Details**

mbRDA is a multiblock formulation of Redundancy (Data) Analysis. RDA is theoretically between PLS and GCA. Like GCA, RDA does not consider correlations within X, but like PLS it does consider correlations within Y. RDA can also be viewed as a PCR of Y constrained to have scores that are also linear combinations of X. If the adegraphics package is attached, a nice overview can be plotted as plot(mbr\$mbpcaiv) following the example below.

mcoa 33

# Value

multiblock, mvr object with scores, block-scores and block-loading. Relevant plotting functions: multiblock\_plots and result functions: multiblock\_results.

# References

Bougeard, S., Qannari, E.M., Lupo, C., and Hanafi, M. (2011). From Multiblock Partial Least Squares to Multiblock Redundancy Analysis. A Continuum Approach. Informatica, 22(1), 11–26.

# See Also

Overviews of available methods, multiblock, and methods organised by main structure: basic, unsupervised, asca, supervised and complex.

# **Examples**

mcoa

Multiple Co-Inertia Analysis - MCOA

# Description

This is a wrapper for the RGCCA::rgcca function for computing MCOA.

# Usage

```
mcoa(X, ncomp = 2, scale = FALSE, verbose = FALSE, ...)
```

# **Arguments**

| X       | list of input blocks.                                           |
|---------|-----------------------------------------------------------------|
| ncomp   | integer number of components to extract.                        |
| scale   | logical indicating if variables should be scaled.               |
| verbose | logical indicating if diagnostic information should be printed. |
|         | additional arguments for RGCCA.                                 |

34 mcolors

#### **Details**

MCOA resembles GCA and MFA in that it creates a set of reference scores, for which each block's individual scores should correlate maximally too, but also the variance within each block should be taken into account. A single component solution is equivalent to a PCA on concatenated blocks scaled by the so called inverse inertia.

#### Value

multiblock object including relevant scores and loadings. Relevant plotting functions: multiblock\_plots and result functions: multiblock\_results.

# References

- Le Roux; B. and H. Rouanet (2004). Geometric Data Analysis, From Correspondence Analysis to Structured Data Analysis. Dordrecht. Kluwer: p.180.
- Greenacre, Michael and Blasius, Jörg (editors) (2006). Multiple Correspondence Analysis and Related Methods. London: Chapman & Hall/CRC.

#### See Also

Overviews of available methods, multiblock, and methods organised by main structure: basic, unsupervised, asca, supervised and complex. Common functions for computation and extraction of results and plotting are found in multiblock\_results and multiblock\_plots, respectively.

# **Examples**

```
data(potato)
potList <- as.list(potato[c(1,2,9)])
pot.mcoa <- mcoa(potList)
plot(scores(pot.mcoa), labels="names")</pre>
```

mcolors

Colour palette generation from matrix of RGB values

# **Description**

Colour palette generation from matrix of RGB values

```
mcolors(
   n,
   colmatrix = matrix(c(0, 0, 1, 1, 1, 1, 0, 0), 3, 3, byrow = TRUE)
)
```

mfa 35

# **Arguments**

n Integer number of colorus to produce.

colmatrix A numeric matrix of three columns (R,G,B) to generate colour palette from.

# Value

A vector of n colours in hexadecimal RGB format.

# **Examples**

```
mcolors(5)
```

mfa

Multiple Factor Analysis - MFA

# **Description**

This is a wrapper for the FactoMineR::MFA function for computing MFA.

# Usage

```
mfa(X, type = rep("c", length(X)), graph = FALSE, ...)
```

# Arguments

X list of input blocks.

type character vector indicating block types, defaults to rep("c", length(X)) for

continuous values.

graph logical indicating if decomposition should be plotted.

... additional arguments for RGCCA approach.

#### **Details**

MFA is a methods typically used to compare several equally sized matrices. It is often used in sensory analyses, where matrices consist of sensory characteristics and products, and each assessor generates one matrix each. In its basic form, MFA scales all matrices by their largest eigenvalue, concatenates them and performs PCA on the result. There are several possibilities for plots and inspections of the model, handling of categorical and continuous inputs etc. connected to MFA.

# Value

multiblock object including relevant scores and loadings. Relevant plotting functions: multiblock\_plots and result functions: multiblock\_results.

36 multiblock\_plots

# References

Pagès, J. (2005). Collection and analysis of perceived product inter-distances using multiple factor analysis: Application to the study of 10 white wines from the Loire valley. Food Quality and Preference, 16(7), 642–649.

#### See Also

Overviews of available methods, multiblock, and methods organised by main structure: basic, unsupervised, asca, supervised and complex. Common functions for computation and extraction of results and plotting are found in multiblock\_results and multiblock\_plots, respectively.

# **Examples**

```
data(potato)
potList <- as.list(potato[c(1,2,9)])
pot.mfa <- mfa(potList)
if(interactive()){
  plot(pot.mfa$MFA)
}</pre>
```

multiblock\_plots

Plot Functions for Multiblock Objects

# **Description**

Plotting procedures for multiblock objects.

```
## S3 method for class 'multiblock'
scoreplot(
   object,
   comps = 1:2,
   block = 0,
   labels,
   identify = FALSE,
   type = "p",
   xlab,
   ylab,
   main,
   ...
)

## S3 method for class 'multiblock'
loadingplot(
```

multiblock\_plots 37

```
object,
  comps = 1:2,
  block = 0,
  scatter = TRUE,
  labels,
  identify = FALSE,
  type,
  lty,
  lwd = NULL,
  pch,
  cex = NULL,
  col,
  legendpos,
 xlab,
 ylab,
 main,
 pretty.xlabels = TRUE,
  xlim,
  . . .
)
loadingweightplot(object, main = "Loading weights", ...)
## S3 method for class 'multiblock'
biplot(
 Х,
 block = 0,
  comps = 1:2,
 which = c("x", "y", "scores", "loadings"),
 var.axes = FALSE,
  xlabs,
 ylabs,
 main,
)
corrplot(object, ...)
## Default S3 method:
corrplot(object, ...)
## S3 method for class 'mvr'
corrplot(object, ...)
## S3 method for class 'multiblock'
corrplot(
 object,
  comps = 1:2,
```

38 multiblock\_plots

```
labels = TRUE,
col = 1:5,
plotx = TRUE,
ploty = TRUE,
blockScores = FALSE,
...
)
```

# **Arguments**

object multiblock object.

comps integer vector giving components, within block, to plot.

block integer/character for block selection.

labels character indicating if "names" or "numbers" should be plot symbols (op-

tional).

identify logical for activating identify to interactively identify points.

type character for selecting type of plot to make. Defaults to "p" (points) for scatter

plots and "l" (lines) for line plots.

xlab character text for x labels.
ylab character text for y labels.
main character text for main header.

... Not implemented.

scatter logical indicating if a scatterplot of loadings should be made (default = TRUE).

1ty Vector of line type specifications (see par for details).

lwd numeric vector of line width specifications.

pch Vector of point specifications (see points for details).

cex numeric vector of plot size expansions (see par for details).
col integer vector of symbol/line colours (see par for details).

legendpos character indicating legend position (if scatter is FALSE), e.g. legendpos

= "topright".

pretty.xlabels logical indicating if xlabels should be more nicely plotted (default = TRUE).

xlim numeric vector of length two, with the x limits of the plot (optional).

x multiblock object.

which character for selecting type of biplot ("x" = default, "y", "scores", "loadings").

var.axes logical indicating if second axes of a biplot should have arrows.

xlabs character vector for labelling first set of biplot points (optional).

ylabs character vector for labelling second set of biplot points (optional).

plotx locical or integer/character. Whether to plot the X correlation loadings,

optionally which block(s). Defaults to TRUE.

ploty logical. Whether to plot the Y correlation loadings. Defaults to TRUE. blockScores logical. Correlation loadings from blockScores (default = FALSE).

multiblock\_results 39

### **Details**

Plot functions for scores, loadings and loading.weights based on the functions found in the pls package.

### Value

These plotting routines only generate plots and return no values.

#### See Also

Overviews of available methods, multiblock, and methods organised by main structure: basic, unsupervised, asca, supervised and complex. Common functions for computation and extraction of results are found in multiblock\_results.

# Examples

multiblock\_results

Result Functions for Multiblock Objects

# **Description**

Standard result computation and extraction functions for multiblock objects.

```
## S3 method for class 'multiblock'
scores(object, block = 0, ...)

## S3 method for class 'multiblock'
loadings(object, block = 0, ...)

## S3 method for class 'multiblock'
print(x, ...)

## S3 method for class 'multiblock'
summary(object, ...)
```

40 pca

# Arguments

```
object multiblock object.
block integer/character for block selection.
... Not implemented.
x multiblock object.
```

# **Details**

Usage of the functions are shown using generics in the examples below. Object printing and summary are available through: print.multiblock and summary.multiblock. Scores and loadings have their own extensions of scores() and loadings() throught scores.multiblock and loadings.multiblock.

### Value

Scores or loadings are returned by scores.multiblock and loadings.multiblock, while print and summary methods invisibly returns the object.

### See Also

Overviews of available methods, multiblock, and methods organised by main structure: basic, unsupervised, asca, supervised and complex. Common functions for plotting are found in multiblock\_plots, respectively.

# **Examples**

```
data(wine)
sc <- sca(wine[c('Smell at rest', 'View', 'Smell after shaking')], ncomp = 4)
print(sc)
summary(sc)
head(loadings(sc, block = 1))
head(scores(sc))</pre>
```

рса

Principal Component Analysis - PCA

# **Description**

This is a wrapper for the pls::PCR function for computing PCA.

```
pca(X, scale = FALSE, ncomp = 1, ...)
```

pcagca 41

# Arguments

| Χ     | matrix of input data.                                                   |
|-------|-------------------------------------------------------------------------|
| scale | logical indicating if variables should be standardised (default=FALSE). |
| ncomp | integer number of principal components to return.                       |
|       | additional arguments to pls:pcr.                                        |

### **Details**

PCA is a method for decomposing a matrix into subspace components with sample scores and variable loadings. It can be formulated in various ways, but the standard formulation uses singular value decomposition to create scores and loadings. PCA is guaranteed to be the optimal way of extracting orthogonal subspaces from a matrix with regard to the amount of explained variance per component.

### Value

multiblock object with scores, loadings, mean X values and explained variances. Relevant plotting functions:  $multiblock\_plots$  and result functions:  $multiblock\_results$ .

# References

Pearson, K. (1901) On lines and planes of closest fit to points in space. Philosophical Magazine, 2, 559–572.

# See Also

Overviews of available methods, multiblock, and methods organised by main structure: basic, unsupervised, asca, supervised and complex. Common functions for computation and extraction of results and plotting are found in multiblock\_results and multiblock\_plots, respectively.

# **Examples**

```
data(potato)
X <- potato$Chemical
pca.pot <- pca(X, ncomp = 2)</pre>
```

pcagca PCA-GCA

# **Description**

PCA-GCA is a methods which aims at estimating subspaces of common, local and distinct variation from two or more blocks.

42 pcagca

# Usage

```
pcagca(
   X,
   commons = 2,
   auto = TRUE,
   auto.par = list(explVarLim = 40, rLim = 0.8),
   manual.par = list(ncomp = 0, ncommon = 0),
   tol = 10^-12
)
```

# **Arguments**

X list of input blocks

commons numeric giving the highest number of blocks to combine when calculating local

or common scores.

auto logical indicating if automatic choice of complexities should be used.

auto.par named list setting limits for automatic choice of complexities.

manual.par named list for manual choice of blocks. The list consists of ncomp which indi-

cates the number of components to extract from each block and ncommon which is the corresponding for choosing the block combinations (local/common). For the latter, use unique\_combos(n\_blocks, commons) to see order of local/common blocks. Component numbers will be reduced if simpler models give better pre-

dictions. See example.

tol numeric tolerance for component inclusion (singular values).

# **Details**

The name PCA-GCA comes from the process of first applying PCA to each block, then using GCA to estimate local and common components, and finally orthogonalising the block-wise scores on the local/common ones and re-estimating these to obtain distinct components. The procedure is highly similar to the supervised method PO-PLS, where the PCA steps are exchanged with PLS.

# Value

multiblock object including relevant scores and loadings. Relevant plotting functions: multiblock\_plots and result functions: multiblock\_results. Distinct components are marked as D(x), Comp c' for block x and component c while local and common components are marked as  $C(x_1, x_2)$ , Comp c', where x1 and x2 (and more) are block numbers.

### References

Smilde, A., Måge, I., Naes, T., Hankemeier, T., Lips, M., Kiers, H., Acar, E., and Bro, R.(2017). Common and distinct components in data fusion. Journal of Chemometrics, 31(7), e2900.

popls 43

# See Also

Overviews of available methods, multiblock, and methods organised by main structure: basic, unsupervised, asca, supervised and complex. Common functions for computation and extraction of results and plotting are found in multiblock\_results and multiblock\_plots, respectively.

# **Examples**

```
data(potato)
potList <- as.list(potato[c(1,2,9)])
pot.pcagca <- pcagca(potList)

# Show origin and type of all components
lapply(pot.pcagca$blockScores,colnames)

# Basic multiblock plot
plot(scores(pot.pcagca, block=2), comps=1, labels="names")</pre>
```

popls

Parallel and Orthogonalised Partial Least Squares - PO-PLS

# **Description**

This is a basic implementation of PO-PLS with manual and automatic component selections.

# Usage

```
popls(
    X,
    Y,
    commons = 2,
    auto = TRUE,
    auto.par = list(explVarLim = 40, rLim = 0.8),
    manual.par = list(ncomp = rep(0, length(X)), ncommon = list())
)
```

# Arguments

| Χ        | list of input blocks                                                                            |
|----------|-------------------------------------------------------------------------------------------------|
| Υ        | matrix of response variable(s)                                                                  |
| commons  | numeric giving the highest number of blocks to combine when calculating local or common scores. |
| auto     | logical indicating if automatic choice of complexities should be used.                          |
| auto.par | named list setting limits for automatic choice of complexities. See Details.                    |

44 popls

manual.par

named list for manual choice of blocks. The list consists of ncomp which indicates the number of components to extract from each block and ncommon which is the corresponding for choosing the block combinations (local/common). For the latter, use unique\_combos(n\_blocks, commons) to see order of local/common blocks. Component numbers will be reduced if simpler models give better predictions. See example.

#### **Details**

PO-PLS decomposes a set of input data blocks into common, local and distinct components through a process involving pls and gca. The rLim parameter is a lower bound for the GCA correlation when building common components, while explVarLim is the minimum explained variance for common components and unique components.

#### Value

A multiblock object with block-wise, local and common loadings and scores. Relevant plotting functions: multiblock\_plots and result functions: multiblock\_results.

### References

- I Måge, BH Mevik, T Næs. (2008). Regression models with process variables and parallel blocks of raw material measurements. Journal of Chemometrics: A Journal of the Chemometrics Society 22 (8), 443-456
- I Måge, E Menichelli, T Næs (2012). Preference mapping by PO-PLS: Separating common and unique information in several data blocks. Food quality and preference 24 (1), 8-16

#### See Also

Overviews of available methods, multiblock, and methods organised by main structure: basic, unsupervised, asca, supervised and complex. Common functions for computation and extraction of results and plotting are found in multiblock\_results and multiblock\_plots, respectively.

# **Examples**

potato 45

potato

Sensory, rheological, chemical and spectroscopic analysis of potatoes.

### **Description**

A dataset containing 9 blocks of measurements on 26 potatoes. Original dataset can be found at http://models.life.ku.dk/Texture\_Potatoes. This version has been pre-processed as follows (corresponding to Liland et al. 2016):

- Variables containing NaN have been removed.
- Chemical and Compression blocks have been scaled by standard deviations.
- NIR blocks have been subjected to SNV (Standard Normal Variate).

# Usage

data(potato)

### **Format**

A data.frame having 26 rows and 9 variables:

Chemical Matrix of chemical measurements

Compression Matrix of rheological compression data

**NIRraw** Matrix of near-infrared measurements of raw potatoes

NIRcooked Matrix of near-infrared measurements of cooked potatoes

**CPMGraw** Matrix of NMR (CPMG) measurements of raw potatoes

CPMGcooked Matrix of NMR (CPMG) measurements of cooked potatoes

FIDraw Matrix of NMR (FID) measurements of raw potatoes

FIDcooked Matrix of NMR (FID) measurements of cooked potatoes

Sensory Matrix of sensory assessments

### References

- L.G.Thygesen, A.K.Thybo, S.B.Engelsen, Prediction of Sensory Texture Quality of Boiled Potatoes From Low-field1H NMR of Raw Potatoes. The Role of Chemical Constituents. LWT Food Science and Technology 34(7), 2001, pp 469-477.
- Kristian Hovde Liland, Tormod Næs, Ulf Geir Indahl, ROSA a fast extension of Partial Least Squares Regression for Multiblock Data Analysis, Journal of Chemometrics 30:11 (2016), pp. 651-662.

46 preprocess

preprocess

Preprocessing of block data

# **Description**

This is an interface to simplify preprocessing of one, a subset or all blocks in a multiblock object, e.g., a data.frame (see block.data.frame) or list. Several standard preprocessing methods are supplied in addition to letting the user supply it's own function.

# Usage

```
block.preprocess(
    X,
    block = 1:length(X),
    fun = c("autoscale", "center", "scale", "SNV", "EMSC", "Fro", "FroSq", "SingVal"),
    ...
)
```

# **Arguments**

X data.frame or list of data.

block vector of block(s) to preprocess (integers or characters).

fun character or function selecting which preprocessing to apply (see Details).

additional arguments to underlying functions.

# Details

The fun parameter controls the type of preprocessing to be performed:

- autoscale: centre and scale each feature/variable.
- center: centre each feature/variable.
- scale: scale each feature/variable.
- SNV: Standard Normal Variate correction, i.e., centre and scale each sample across features/variables.
- EMSC: Extended Multiplicative Signal Correction defaulting to basic EMSC (2nd order polynomials). Further parameters are sent to EMSC: :EMSC.
- Fro: Frobenius norm scaling of whole block.
- FroSq: Squared Frobenius norm scaling of whole block (sum of squared values).
- Sing Val: Singular value scaling of whole block (first singular value).
- User defined: If a function is supplied, this will be applied to chosen blocks. Preprocessing can be done for all blocks or a subset. It can also be done in a series of operations to combine preprocessing techniques.

rosa 47

# Value

The input multiblock object is preprocessed and returned.

#### See Also

Overviews of available methods, multiblock, and methods organised by main structure: basic, unsupervised, asca, supervised and complex. Common functions for computation and extraction of results and plotting are found in multiblock\_results and multiblock\_plots, respectively.

# **Examples**

```
data(potato)
# Autoscale Chemical block
potato <- block.preprocess(potato, block = "Chemical", "autoscale")</pre>
# Apply SNV to NIR blocks
potato <- block.preprocess(potato, block = 3:4, "SNV")</pre>
# Centre Sensory block
potato <- block.preprocess(potato, block = "Sensory", "center")</pre>
# Scale all blocks to unit Frobenius norm
potato <- block.preprocess(potato, fun = "Fro")</pre>
# Effect of SNV
NIR <- (potatoNIRraw + rnorm(26)) * rnorm(26,1,0.2)
NIRc <- block.preprocess(list(NIR), fun = "SNV")[[1]]
old.par <- par(mfrow = c(2,1), mar = c(4,4,1,1))
matplot(t(NIR), type="l", main = "uncorrected", ylab = "")
matplot(t(NIRc), type="1", main = "corrected", ylab = "")
par(old.par)
```

rosa

Response Oriented Sequential Alternation - ROSA

# **Description**

Formula based interface to the ROSA algorithm following the style of the pls package.

```
rosa(
  formula,
  ncomp,
  Y.add,
  common.comp = 1,
  data,
  subset,
  na.action,
```

48 rosa

```
scale = FALSE,
weights = NULL,
validation = c("none", "CV", "LOO"),
internal.validation = FALSE,
fixed.block = NULL,
design.block = NULL,
canonical = TRUE,
...
)
```

# **Arguments**

formula Model formula accepting a single response (block) and predictor block names

separated by + signs.

ncomp The maximum number of ROSA components.

Y. add Optional response(s) available in the data set.

common.comp Automatically create all combinations of common components up to length

common.comp (default = 1).

data The data set to analyse.

subset Expression for subsetting the data before modelling.

na.action How to handle NAs (no action implemented).

scale Optionally scale predictor variables by their individual standard deviations.

weights Optional object weights.

validation Optional cross-validation strategy "CV" or "LOO".

internal.validation

Optional cross-validation for block selection process, "LOO", "CV3", "CV5",

"CV10" (CV-number of segments), or vector of integers (default = FALSE).

fixed.block integer vector with block numbers for each component (0 = not fixed) or list of

length  $\leq$  ncomp (element length 0 = not fixed).

design.block integer vector containing block numbers of design blocks

canonical logical indicating if canonical correlation should be use when calculating load-

ing weights (default), enabling B/W maximization, common components, etc.

Alternatively (FALSE) a PLS2 strategy, e.g. for spectra response, is used.

... Additional arguments for cvseg or rosa.fit

### **Details**

ROSA is an opportunistic method sequentially selecting components from whichever block explains the response most effectively. It can be formulated as a PLS model on concatenated input block with block selection per component. This implementation adds several options that are not described in the literature. Most importantly, it opens for internal validation in the block selection process, making this more robust. In addition it handles design blocks explicitly, enables classification and secondary responses (CPLS), and definition of common components.

rosa\_plots 49

# Value

An object of classes rosa and mvr having several associated printing (rosa\_results) and plotting methods (rosa\_plots).

### References

Liland, K.H., Næs, T., and Indahl, U.G. (2016). ROSA - a fast extension of partial least squares regression for multiblock data analysis. Journal of Chemometrics, 30, 651–662, doi:10.1002/cem.2824.

### See Also

Overviews of available methods, multiblock, and methods organised by main structure: basic, unsupervised, asca, supervised and complex. Common functions for computation and extraction of results and plotting are found in rosa\_results and rosa\_plots, respectively.

# **Examples**

```
data(potato)
mod <- rosa(Sensory[,1] ~ ., data = potato, ncomp = 10, validation = "CV", segments = 5)
summary(mod)
# For examples of ROSA results and plotting see
# ?rosa_results and ?rosa_plots.</pre>
```

rosa\_plots

Plotting functions for ROSA models

# **Description**

Various plotting procedures for rosa objects.

```
## S3 method for class 'rosa'
image(
    x,
    type = c("correlation", "residual", "order"),
    ncomp = x$ncomp,
    col = mcolors(128),
    legend = TRUE,
    mar = c(5, 6, 4, 7),
    las = 1,
    ...
)

## S3 method for class 'rosa'
barplot(
```

50 rosa\_plots

```
height,
  type = c("train", "CV"),
  ncomp = height$ncomp,
  col = mcolors(ncomp),
  ...
)
```

# Arguments

| are: "correlation" (default), "residual" or "order". For barplot.rosa the o indicate: explained variance should be based on training data ("train") or validation ("CV").  Integer to control the number of components to plot (if fewer than the number of components).  Col Colours used for the image and bar plot, defaulting to mcolors(128).  Logical indicating if a legend should be included (default = TRUE) for imamar  Figure margins, default = c(5,6,4,7) for image.rosa.  Axis text direction, default = 1 for image.rosa. | X      | A rosa object                                                                                                    |
|----------------------------------------------------------------------------------------------------|--------|----------------------------------------------------------------------------------------------------|
| number of components).  col Colours used for the image and bar plot, defaulting to mcolors(128).  legend Logical indicating if a legend should be included (default = TRUE) for imamar Figure margins, default = c(5,6,4,7) for image.rosa.  Axis text direction, default = 1 for image.rosa.  Additional parameters passed to loadingplot, image, axis, color.lege barplot.                                                                                                    | type   | An optional character for selecting the plot type. For image.rosa the options are: "correlation" (default), "residual" or "order". For barplot.rosa the options indicate: explained variance should be based on training data ("train") or cross-validation ("CV"). |
| legend Logical indicating if a legend should be included (default = TRUE) for imamor Figure margins, default = c(5,6,4,7) for image.rosa.  Axis text direction, default = 1 for image.rosa.  Additional parameters passed to loadingplot, image, axis, color.lege barplot.                                                                                                    | ncomp  | Integer to control the number of components to plot (if fewer than the fitted number of components).                                                                                                    |
| Figure margins, default = c(5,6,4,7) for image.rosa.  Axis text direction, default = 1 for image.rosa.  Additional parameters passed to loadingplot, image, axis, color.lege barplot.                                                                                                    | col    | Colours used for the image and bar plot, defaulting to mcolors(128).                                                                                                    |
| <ul><li>Axis text direction, default = 1 for image.rosa.</li><li>Additional parameters passed to loadingplot, image, axis, color.lege barplot.</li></ul>                                                                                                    | legend | $Logical\ indicating\ if\ a\ legend\ should\ be\ included\ (default=TRUE)\ for\ image.\ rosa.$                                                                                                    |
| Additional parameters passed to loadingplot, image, axis, color.lege barplot.                                                                                                    | mar    | Figure margins, default = $c(5,6,4,7)$ for image.rosa.                                                                                                    |
| barplot.                                                                                                    | las    | Axis text direction, default = 1 for image.rosa.                                                                                                    |
| height A rosa object.                                                                                                    | •••    | Additional parameters passed to loadingplot, image, axis, color.legend, or barplot.                                                                                                    |
|                                                                                                    | height | A rosa object.                                                                                                    |

# **Details**

Usage of the functions are shown using generics in the examples below. image.rosa makes an image plot of each candidate score's correlation to the winner or the block-wise response residual. These plots can be used to find alternative block selection for tweaking the ROSA model. barplot.rosa makes barplot of block and component explained variances. loadingweightsplot is an adaptation of pls::loadingplot to plot loading weights.

# Value

No return.

# References

Liland, K.H., Næs, T., and Indahl, U.G. (2016). ROSA - a fast extension of partial least squares regression for multiblock data analysis. Journal of Chemometrics, 30, 651–662, doi:10.1002/cem.2824.

# See Also

Overviews of available methods, multiblock, and methods organised by main structure: basic, unsupervised, asca, supervised and complex. Common functions for computation and extraction of results in rosa\_results.

rosa\_results 51

# **Examples**

```
data(potato)
mod <- rosa(Sensory[,1] ~ ., data = potato, ncomp = 5)
image(mod)
barplot(mod)
loadingweightplot(mod)</pre>
```

rosa\_results

Result functions for ROSA models

# **Description**

Standard result computation and extraction functions for ROSA (rosa).

```
## S3 method for class 'rosa'
predict(
 object,
  newdata,
  ncomp = 1:object$ncomp,
  comps,
  type = c("response", "scores"),
  na.action = na.pass,
)
## S3 method for class 'rosa'
coef(object, ncomp = object$ncomp, comps, intercept = FALSE, ...)
## S3 method for class 'rosa'
print(x, ...)
## S3 method for class 'rosa'
summary(
 object,
 what = c("all", "validation", "training"),
 digits = 4,
 print.gap = 2,
)
blockexpl(object, ncomp = object$ncomp, type = c("train", "CV"))
## S3 method for class 'rosaexpl'
print(x, digits = 3, compwise = FALSE, ...)
```

52 rosa\_results

```
rosa.classify(object, classes, newdata, ncomp, LQ)
## S3 method for class 'rosa'
scores(object, ...)
## S3 method for class 'rosa'
loadings(object, ...)
```

be used when classifying.

# **Arguments**

| object    | A rosa object.                                                                                                    |
|-----------|----------------------------------------------------------------------------------------------------|
| newdata   | Optional new data with the same types of predictor blocks as the ones used for fitting the object.                       |
| ncomp     | An integer giving the number of components to apply (cumulative).                                                        |
| comps     | An integer vector giving the exact components to apply (subset).                                                         |
| type      | For blockexpl: Character indicating which type of explained variance to compute (default = "train", alternative = "CV"). |
| na.action | Function determining what to do with missing values in newdata.                                                          |
|           | Additional arguments. Currently not implemented.                                                                         |
| intercept | A logical indicating if coefficients for the intercept should be included (default = FALSE).                             |
| x         | A rosa object.                                                                                                    |
| what      | A character indicating if summary should include all, validation or training.                                            |
| digits    | The number of digits used for printing.                                                                                  |
| print.gap | Gap between columns when printing.                                                                                       |
| compwise  | Logical indicating if block-wise (default/FALSE) or component-wise (TRUE) explained variance should be printed.          |
| classes   | A character vector of class labels.                                                                                      |
| LQ        | A character indicating if 'max' (maximum score value), 'lda' or 'qda' should                                             |

# **Details**

Usage of the functions are shown using generics in the examples below. Prediction, regression coefficients, object printing and summary are available through: predict.rosa, coef.rosa, print.rosa and summary.rosa. Explained variances are available (block-wise and global) through blockexpl and print.rosaexpl. Scores and loadings have their own extensions of scores() and loadings() throught scores.rosa and loadings.rosa. Finally, there is work in progress on classification support through rosa.classify.

When type is "response" (default), predicted response values are returned. If comps is missing (or is NULL), predictions for length(ncomp) models with ncomp[1] components, ncomp[2] components, etc., are returned. Otherwise, predictions for a single model with the exact components in comps are returned. (Note that in both cases, the intercept is always included in the predictions. It can be removed by subtracting the Ymeans component of the fitted model.)

sca 53

If comps is missing (or is NULL), coef()[,,ncomp[i]] are the coefficients for models with ncomp[i] components, for  $i=1,\ldots,length(ncomp)$ . Also, if intercept = TRUE, the first dimension is nxvar+1, with the intercept coefficients as the first row.

If comps is given, however, coef()[,,comps[i]] are the coefficients for a model with only the component comps[i], i.e., the contribution of the component comps[i] on the regression coefficients.

#### Value

Returns depend on method used, e.g. predict.rosa returns predicted responses or scores depending on inputs, coef.rosa returns regression coefficients, blockexpl returns an object of class rosaexpl containing block-wise and component-wise explained variance contained in a matrix with attributes.

### References

Liland, K.H., Næs, T., and Indahl, U.G. (2016). ROSA - a fast extension of partial least squares regression for multiblock data analysis. Journal of Chemometrics, 30, 651–662, doi:10.1002/cem.2824.

#### See Also

Overviews of available methods, multiblock, and methods organised by main structure: basic, unsupervised, asca, supervised and complex. Common functions for computation and extraction of results and plotting are found in rosa\_results and rosa\_plots, respectively.

# **Examples**

```
data(potato)
mod <- rosa(Sensory[,1] ~ ., data = potato, ncomp = 5, subset = 1:20)
testset <- potato[-(1:20),]; testset$Sensory <- testset$Sensory[,1,drop=FALSE]
predict(mod, testset, ncomp=5)
dim(coef(mod, ncomp=5)) # <variables x responses x components>
print(mod)
summary(mod)
blockexpl(mod)
print(blockexpl(mod), compwise=TRUE)
```

sca

Simultaneous Component Analysis - SCA

### Description

This is a basic implementation of the SCA-P algorithm (least restricted SCA) with support for both sample- and variable-linked modes.

```
sca(X, ncomp = 2, scale = FALSE, samplelinked = "auto", ...)
```

54 sca

### **Arguments**

X list of input blocks.

ncomp integer number of components to extract.

scale logical indicating autoscaling of features (default = FALSE).

samplelinked character/logical indicating if blocks are linked by samples (TRUE) or vari-

ables (FALSE). Using 'auto' (default), this will be determined automatically.

... additional arguments (not used).

#### **Details**

SCA, in its original variable-linked version, calculates common loadings and block-wise scores. There are many possible constraints and specialisations. This implementations uses PCA as the backbone, thus resulting in deterministic, ordered components. A parameter controls the linking mode, but if left untouched an attempt is made at automatically determining variable or sample linking.

#### Value

multiblock object including relevant scores and loadings. Relevant plotting functions: multiblock\_plots and result functions: multiblock\_results.

### References

Levin, J. (1966) Simultaneous factor analysis of several gramian matrices. Psychometrika, 31(3), 413–419.

# See Also

Overviews of available methods, multiblock, and methods organised by main structure: basic, unsupervised, asca, supervised and complex. Common functions for computation and extraction of results and plotting are found in multiblock\_results and multiblock\_plots, respectively.

# **Examples**

simulated 55

simulated

Data simulated to have certain characteristics.

# Description

A dataset containing simulated data for 4 connected events where A is the starting point and D is the end point. This can be described as a directed acyclic graph (sketched below, moving left->right).

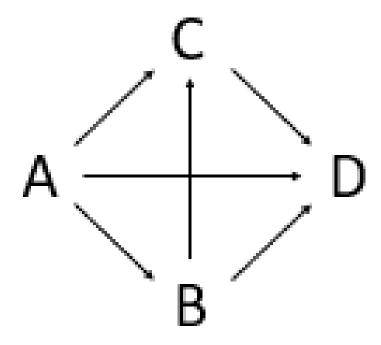

Subpaths include: ABD, AD, ABCD, ACD

# Usage

data(simulated)

# **Format**

A list of matrices having 200 rows and 10 variables:

A Simulated matrix A

B Simulated matrix B ...

56 smbpls

# References

Tormod Næs, Rosaria Romano, Oliver Tomic, Ingrid Måge, Age Smilde, Kristian Hovde Liland, Sequential and orthogonalized PLS (SO-PLS) regression for path analysis: Order of blocks and relations between effects. Journal of Chemometrics, In Press

smbpls

Sparse Multiblock Partial Least Squares - sMB-PLS

# **Description**

sMB-PLS is an adaptation of MB-PLS (mbpls) that enforces sparseness in loading weights when computing PLS components in the global model.

# Usage

```
smbpls(
  formula,
  data,
  subset,
  na.action,
  X = NULL,
  Y = NULL,
  ncomp = 1,
  scale = FALSE,
  shrink = NULL,
  truncation = NULL,
  trunc.width = 0.95,
  blockScale = c("sqrtnvar", "ssq", "none"),
  ...
)
```

# **Arguments**

| formula   | Model formula accepting a single response (block) and predictor block names separated by + signs.          |
|-----------|----------------------------------------------------------------------------------------------------|
| data      | The data set to analyse.                                                                                   |
| subset    | Expression for subsetting the data before modelling.                                                       |
| na.action | How to handle NAs (no action implemented).                                                                 |
| Χ         | list of input blocks. If X is supplied, the formula interface is skipped.                                  |
| Υ         | matrix of responses.                                                                                       |
| ncomp     | integer number of PLS components.                                                                          |
| scale     | logical for autoscaling inputs (default = FALSE).                                                          |
| shrink    | numeric scalar indicating degree of L1-shrinkage/Soft-Thresholding (optional), $0 \le \text{shrink} < 1$ . |

smbpls 57

character indicating type of truncation (optional) "Lenth" uses asymmetric confidence intervals to determine outlying loading weights. "quantile" uses a quantile plot approach to determining outliers.

trunc.width numeric indicating confidence of "Lenth type" confidence interval or quantile in "quantile plot" approach. Default = 0.95.

Either a character indicating type of block scaling or a numeric vector of block weights (see Details).

additional arguments to pls::plsr.

### **Details**

Two versions of sparseness are supplied: Soft-Threshold PLS, also known as Sparse PLS, and Truncation PLS. The former uses L1 shrinkage of loading weights, while the latter comes in two flavours, both estimating inliers and outliers. The "Lenth" method uses asymmetric confidence intervals around the median of a loading weigh vector to estimate inliers. The "quantile" method uses a quantile plot approach to estimate outliers as deviations from the estimated quantile line. As with ordinary MB-PLS scaled input blocks (1/sqrt(ncol)) are used.

Block weighting is performed after scaling all variables and is by default "sqrtnvar": 1/sqrt(ncol(X[[i]])) in each block. Alternatives are "ssq":  $1/norm(X[[i]], "F")^2$  and "none": 1/1. Finally, if a numeric vector is supplied, it will be used to scale the blocks after "ssq" scaling, i.e.,  $Z[[i]] = X[[i]] / norm(X[[i]], "F")^2 * blockScale[i].$ 

### Value

multiblock, mvr object with super-scores, super-loadings, block-scores and block-loading, and the underlying mvr (PLS) object for the super model, with all its result and plot possibilities. Relevant plotting functions: multiblock\_plots and result functions: multiblock\_results.

### References

- Sæbø, S.; Almøy, T.; Aarøe, J. & Aastveit, A. ST-PLS: a multi-directional nearest shrunken centroid type classifier via PLS Journal of Chemometrics: A Journal of the Chemometrics Society, Wiley Online Library, 2008, 22, 54-62.
- Lê Cao, K.; Rossouw, D.; Robert-Granié, C. & Besse, P. A sparse PLS for variable selection when integrating omics data Statistical applications in genetics and molecular biology, 2008, 7.
- Liland, K.; Høy, M.; Martens, H. & Sæbø, S. Distribution based truncation for variable selection in subspace methods for multivariate regression Chemometrics and Intelligent Laboratory Systems, 2013, 122, 103-111.
- Karaman, I.; Nørskov, N.; Yde, C.; Hedemann, M.; Knudsen, K. & Kohler, A. Sparse multiblock PLSR for biomarker discovery when integrating data from LC–MS and NMR metabolomics Metabolomics, 2015, 11, 367-379.

#### See Also

Overviews of available methods, multiblock, and methods organised by main structure: basic, unsupervised, asca, supervised and complex.

58 sopls

# **Examples**

```
data(potato)
# Truncation MB-PLS
# Loading weights inside 60% confidence intervals around the median are set to 0.
tmb <- smbpls(Sensory ~ Chemical+Compression, data=potato, ncomp = 5,</pre>
              truncation = "Lenth", trunc.width = 0.6)
# Alternative XY-interface
tmb.XY <- smbpls(X=potato[c('Chemical','Compression')], Y=potato[['Sensory']], ncomp = 5,</pre>
              truncation = "Lenth", trunc.width = 0.6)
identical(tmb, tmb.XY)
scoreplot(tmb, labels="names") # Exploiting mvr object structure from pls package
loadingweightplot(tmb, labels="names")
# Soft-Threshold / Sparse MB-PLS
# Loading weights are subtracted by 60% of maximum value.
smb <- smbpls(X=potato[c('Chemical', 'Compression')], Y=potato[['Sensory']],</pre>
              ncomp = 5, shrink = 0.6)
print(smb)
scoreplot(smb, labels="names") # Exploiting mvr object structure from pls package
loadingweightplot(smb, labels="names")
# Emphasis may be different for blocks
smb <- smbpls(X=potato[c('Chemical','Compression')], Y=potato[['Sensory']],</pre>
              ncomp = 5, shrink = 0.6, blockScale = c(1, 10)
```

sopls

Sequential and Orthogonalized PLS (SO-PLS)

### **Description**

Function for computing standard SO-PLS based on the interface of the pls package.

```
sopls(
  formula,
  ncomp,
  max_comps = min(sum(ncomp), 20),
  data,
  subset,
  na.action,
  scale = FALSE,
  validation = c("none", "CV", "L00"),
  sequential = FALSE,
  segments = 10,
  sel.comp = "opt",
```

sopls 59

```
progress = TRUE,
    ...
)
```

### **Arguments**

| formula    | Model formula accepting a single response (block) and predictor block names separated by + signs.                                                  |  |
|------------|----------------------------------------------------------------------------------------------------|--|
| ncomp      | Numeric vector of components per block or scalar of overall maximum components.                                                                    |  |
| max_comps  | Maximum total number of components from all blocks combined (<= sum(ncomp)).                                                                       |  |
| data       | The data set to analyse.                                                                                                    |  |
| subset     | Expression for subsetting the data before modelling.                                                                                               |  |
| na.action  | How to handle NAs (no action implemented).                                                                                                    |  |
| scale      | Logical indicating if variables should be scaled.                                                                                                  |  |
| validation | Optional cross-validation strategy "CV" or "LOO".                                                                                                  |  |
| sequential | Logical indicating if optimal components are chosen sequentially or globally (default=FALSE).                                                      |  |
| segments   | Optional number of segments or list of segments for cross-validation. (See [pls::cvsegments()]).                                                   |  |
| sel.comp   | Character indicating if sequential optimal number of components should be chosen as minimum RMSECV ('opt', default) or by Chi-square test ('chi'). |  |
| progress   | Logical indicating if a progress bar should be displayed while cross-validating.                                                                   |  |
| • • •      | Additional arguments to underlying methods.                                                                                                    |  |

# **Details**

SO-PLS is a method which handles two or more input blocks by sequentially performing PLS on blocks against a response and orthogonalising the remaining blocks on the extracted components. Component number optimisation can either be done globally (best combination across blocks) or sequentially (determine for one block, move to next, etc.).

### Value

An sopls, mvr object with scores, loadings, etc. associated with printing (sopls\_results) and plotting methods (sopls\_plots).

# References

Jørgensen K, Mevik BH, Næs T. Combining designed experiments with several blocks of spectroscopic data. Chemometr Intell Lab Syst. 2007;88(2): 154–166.

# See Also

SO-PLS result functions, sopls\_results, SO-PLS plotting functions, sopls\_plots, SO-PLS Måge plot, maage, and SO-PLS path-modelling, SO\_TDI. Overviews of available methods, multiblock, and methods organised by main structure: basic, unsupervised, asca, supervised and complex.

sopls\_plots

# **Examples**

sopls\_plots

Scores, loadings and plots for sopls objects

# Description

Extraction of scores and loadings and adaptation of scoreplot, loadingplot and biplot from package pls for sopls objects.

```
## S3 method for class 'sopls'
loadings(object, ncomp = "all", block = 1, y = FALSE, ...)
## S3 method for class 'sopls'
scores(object, ncomp = "all", block = 1, y = FALSE, ...)
## S3 method for class 'sopls'
scoreplot(
 object,
  comps = 1:2,
 ncomp = NULL,
 block = 1,
  labels,
  identify = FALSE,
  type = "p",
  xlab,
 ylab,
## S3 method for class 'sopls'
loadingplot(
 object,
  comps = 1:2,
```

sopls\_plots 61

```
ncomp = NULL,
 block = 1,
  scatter = TRUE,
  labels,
  identify = FALSE,
  type,
  lty,
  1wd = NULL,
  pch,
  cex = NULL,
  col,
  legendpos,
 xlab,
 ylab,
 pretty.xlabels = TRUE,
 xlim,
)
## S3 method for class 'sopls'
corrplot(
 object,
 comps = 1:2,
 ncomp = NULL,
 block = 1,
 labels = TRUE,
  col = 1:5,
 plotx = TRUE,
 ploty = TRUE,
)
## S3 method for class 'sopls'
biplot(
 х,
 comps = 1:2,
 ncomp = "all",
 block = 1,
 which = c("x", "y", "scores", "loadings"),
 var.axes = FALSE,
 xlabs,
 ylabs,
 main,
)
```

# Arguments

object sopls object

62 sopls\_plots

| ncomp          | integer vector giving components from all blocks before block (see next argument).                                                         |  |
|----------------|----------------------------------------------------------------------------------------------------|--|
| block          | integer indicating which block to extract components from.                                                                                 |  |
| У              | $logical\ extract\ Y\ loadings/scores\ instead\ of\ X\ loadings/scores\ (default=FALSE).$                                                  |  |
|                | further arguments sent to the underlying plot function(s)                                                                                  |  |
| comps          | integer vector giving components, within block, to plot (see Details regarding combination of blocks).                                     |  |
| labels         | character indicating if "names" or "numbers" should be plot symbols (optional).                                                            |  |
| identify       | logical for activating identify to interactively identify points.                                                                          |  |
| type           | character for selecting type of plot to make. Defaults to "p" (points) for scatter plots and "l" (lines) for line plots.                   |  |
| xlab           | character text for x labels.                                                                                                    |  |
| ylab           | character text for y labels.                                                                                                    |  |
| scatter        | logical indicating if a scatterplot of loadings should be made (default = TRUE).                                                           |  |
| lty            | Vector of line type specifications (see par for details).                                                                                  |  |
| lwd            | numeric vector of line width specifications.                                                                                               |  |
| pch            | Vector of point specifications (see points for details).                                                                                   |  |
| cex            | numeric vector of plot size expansions (see par for details).                                                                              |  |
| col            | integer vector of symbol/line colours (see par for details).                                                                               |  |
| legendpos      | character indicating legend position (if scatter is FALSE), e.g. legendpos = "topright".                                                   |  |
| pretty.xlabels | logical indicating if xlabels should be more nicely plotted (default = TRUE).                                                              |  |
| xlim           | numeric vector of length two, with the x limits of the plot (optional).                                                                    |  |
| plotx          | locical or integer/character. Whether to plot the $X$ correlation loadings, optionally which $\operatorname{block}(s)$ . Defaults to TRUE. |  |
| ploty          | logical. Whether to plot the ${\cal Y}$ correlation loadings. Defaults to TRUE.                                                            |  |
| x              | sopls object                                                                                                    |  |
| which          | character for selecting type of biplot (" $x$ " = default, " $y$ ", "scores", "loadings").                                                 |  |
| var.axes       | logical indicating if second axes of a biplot should have arrows.                                                                          |  |
| xlabs          | character vector for labelling first set of biplot points (optional).                                                                      |  |
| ylabs          | character vector for labelling second set of biplot points (optional).                                                                     |  |
| main           | character for setting the main title of a plot.                                                                                            |  |

# **Details**

If comps is supplied as a list for scoreplot, it is assumed that its elements refer to each of the blocks up to block number block. For instance comps = list(1, 0, 1:2) will select 1 component from the first block, no components from the second block and the first two components from the last block. This must be matched by ncomp, specifying how many components were selected before block number block.

# See Also

Overviews of available methods, multiblock, and methods organised by main structure: basic, unsupervised, asca, supervised and complex. Common functions for computation and extraction of results are found in sopls\_results.

#' @return The score and loading functions return scores and loadings, while plot functions have no return (except use of 'identify').

# **Examples**

```
data(potato)
so <- sopls(Sensory ~ Chemical + Compression + NIRraw, data=potato, ncomp=c(5,5,5))
# Loadings
loadings(so, ncomp=c(3), block=2)[, 1:3]
# Scores
scores(so, block=1)[, 1:4]
# Default plot from first block
scoreplot(so)
# Second block with names
scoreplot(so, ncomp=c(3), block=2, labels="names")
# Scatterplot matrix
scoreplot(so, ncomp=c(3,2), block=3, comps=1:3)
# Combination of blocks (see Details)
scoreplot(so, ncomp=c(3,2), block=3, comps=list(1,0,1))
# Default plot from first block
loadingplot(so, scatter=TRUE)
# Second block with names
loadingplot(so, ncomp=c(3), block=2, labels="names", scatter=TRUE)
# Scatterplot matrix
loadingplot(so, ncomp=c(3,2), block=3, comps=1:3, scatter=TRUE)
# Correlation loadings
corrplot(so, block=2, ncomp=1)
# Default plot from first block
biplot(so)
```

# **Description**

Standard result functions for SO-PLS (sopls).

```
## S3 method for class 'sopls'
predict(
 object,
  newdata,
 ncomp = object$ncomp,
  type = c("response", "scores"),
  na.action = na.pass,
)
## S3 method for class 'sopls'
coef(object, ncomp = object$ncomp, intercept = FALSE, ...)
## S3 method for class 'sopls'
print(x, ...)
## S3 method for class 'sopls'
summary(
 object,
 what = c("all", "validation", "training"),
  digits = 4,
 print.gap = 2,
)
classify(object, ...)
## S3 method for class 'sopls'
classify(object, classes, newdata, ncomp, LQ = "LDA", ...)
## S3 method for class 'sopls'
R2(object, estimate, newdata, ncomp = "all", individual = FALSE, ...)
## S3 method for class 'sopls'
RMSEP(object, estimate, newdata, ncomp = "all", individual = FALSE, ...)
pcp(object, ...)
## S3 method for class 'sopls'
pcp(object, ncomp, ...)
## Default S3 method:
pcp(object, X, ...)
```

```
cvanova(pred, ...)
## Default S3 method:
cvanova(pred, true, absRes = TRUE, ...)
## S3 method for class 'sopls'
cvanova(pred, comps, absRes = TRUE, ...)
## S3 method for class 'cvanova'
print(x, ...)
## S3 method for class 'cvanova'
summary(object, ...)
## S3 method for class 'cvanova'
plot(x, ...)
## S3 method for class 'sopls'
residuals(object, ...)
```

### **Arguments**

object A sopls object.

newdata Optional new data with the same types of predictor blocks as the ones used for

fitting the object.

ncomp An integer vector giving the exact components to apply.

type A character for predict indicating if responses or scores should be predicted

(default = "response", or "scores"), for summary indicating which type of ex-

plained variance to compute (default = "train", alternative = "CV").

na.action Function determining what to do with missing values in newdata.

... Additional arguments. Currently not implemented.

intercept A logical indicating if coefficients for the intercept should be included (default

= FALSE).

x A sopls object.

what A character indicating if summary should include all, validation or training.

digits The number of digits used for printing.

print.gap Gap between columns when printing.

classes A character vector of class labels.

LQ A character indicating if 'max' (maximum score value), 'lda' or 'qda' should

be used when classifying.

estimate A character indicating if 'train', 'CV' or 'test' results should be displayed.

Individual A logical indicating if results for individual responses should be displayed.

X A list of data blocks.

| pred   | An object holding the CV-predicted values (sopls, matrix or list of vectors)             |
|--------|------------------------------------------------------------------------------------------|
| true   | A numeric of true response values for CVANOVA.                                           |
| absRes | A logical indicating if absolute (TRUE) or squared (FALSE) residuals should be computed. |
| comps  | An integer vector giving the exact components to apply.                                  |

### **Details**

The parameter ncomp controls which components to apply/extract, resulting in the sequence of components leading up to the specific choice, i.e. ncomp = c(2,2,1) results in the sequence 1,0,0; 2,0,0; 2,1,0; 2,2,0; 2,2,1. Usage of the functions are shown using generics in the examples below. Prediction, regression coefficients, object printing and summary are available through: predict.sopls, coef.sopls, print.sopls and summary.sopls. Explained variances and RMSEP are available through R2.sopls and RMSEP.sopls. Principal components of predictions are available through pcp.sopls. Finally, there is work in progress on classification support through classify.sopls.

### Value

Returns depend on method used, e.g. predict.sopls returns predicted responses or scores depending on inputs, coef.sopls return regression coefficients, while print and summary methods return the object invisibly.

### References

Jørgensen K, Mevik BH, Næs T. Combining designed experiments with several blocks of spectroscopic data. Chemometr Intell Lab Syst. 2007;88(2): 154–166.

### See Also

Overviews of available methods, multiblock, and methods organised by main structure: basic, unsupervised, asca, supervised and complex. Common functions for plotting are found in sopls\_plots.

# **Examples**

```
data(potato)
mod <- sopls(Sensory[,1] ~ ., data = potato[c(1:3,9)], ncomp = 5, subset = 1:20)
testset <- potato[-(1:20),]; testset$Sensory <- testset$Sensory[,1,drop=FALSE]
predict(mod, testset, ncomp=c(2,1,2))
dim(coef(mod, ncomp=c(3,0,1))) # <variables x responses x components>
R2(mod, ncomp = c(4,1,2))
print(mod)
summary(mod)

# PCP from sopls object
modMulti <- sopls(Sensory ~ ., data = potato[c(1:3,9)], ncomp = 5, validation = "CV", segment = 5)
(PCP <- pcp(modMulti, c(2,1,2)))
scoreplot(PCP)

# PCP from matrices</pre>
```

SO\_TDI 67

```
preds <- modMulti$validation$Ypred[,,"2,1,2"]
PCP_default <- pcp(preds, potato[1:3])

# CVANOVA
modCV <- sopls(Sensory[,1] ~ ., data = potato[c(1:3,9)], ncomp = 5, validation = "CV", segment = 5)
summary(cva <- cvanova(modCV, "2,1,2"))
plot(cva)</pre>
```

SO\_TDI

Total, direct, indirect and additional effects in SO-PLS-PM.

# **Description**

SO-PLS-PM is the use of SO-PLS for path-modelling. This particular function is used to compute effects (explained variances) in sub-paths of the directed acyclic graph.

```
sopls_pm(
 Χ,
  Υ,
  ncomp,
 max\_comps = min(sum(ncomp), 20),
  sel.comp = "opt",
  computeAdditional = FALSE,
  sequential = FALSE,
 B = NULL
 k = 10,
  type = "consecutive",
  simultaneous = TRUE
)
## S3 method for class 'SO_TDI'
print(x, showComp = TRUE, heading = "SO-PLS path effects", digits = 2, ...)
sopls_pm_multiple(
 Χ,
  ncomp,
 max_comps = min(sum(ncomp), 20),
  sel.comp = "opt",
  computeAdditional = FALSE,
  sequential = FALSE,
 B = NULL,
 k = 10,
  type = "consecutive"
```

68 SO\_TDI

```
## S3 method for class 'SO_TDI_multiple'
print(x, heading = "SO-PLS path effects", digits = 2, ...)
```

# **Arguments**

X A list of input blocks (of type matrix).

Y A matrix of response(s).

ncomp An integer vector giving the number of components per block or a single inte-

ger for common number of components.

max\_comps Maximum total number of components.

sel.comp A character or integer vector indicating the type ("opt" - minimum error /

"chi" - chi-squared reduced) or exact number of components in selections.

computeAdditional

A logical indicating if additional components should be computed.

A logical indicating if sequential component optimization should be applied.

An integer giving the number of bootstrap replicates for variation estimation.

An integer indicating number of cross-validation segments (default = 10).

type A character for selecting type of cross-validation segments (default = "con-

secutive").

simultaneous logical indicating if simultaneous orthogonalisation on intermediate blocks

should be performed (default = TRUE).

x An object of type SO\_TDI.

showComp A logical indicating if components should be shown in print (default = TRUE).

heading A character giving the heading of the print.

digits An integer for selecting number of digits in print.

... Not implemented

### **Details**

sopls\_pm computes 'total', 'direct', 'indirect' and 'additional' effects for the 'first' versus the 'last' input block by cross-validated explained variances. 'total' is the explained variance when doing regression of 'first' -> 'last'. 'indirect' is the the same, but controlled for the intermediate blocks. 'direct' is the left-over part of the 'total' explained variance when subtracting the 'indirect'. Finally, 'additional' is the added explained variance of 'last' for each block following 'first'.

sopls\_pm\_multiple is a wrapper for sopls\_pm that repeats the calculation for all pairs of blocks from 'first' to 'last'. Where sopls\_pm has a separate response, Y, signifying the 'last' block, sopls\_pm\_multiple has multiple 'last' blocks, depending on sub-path, thus collects the response(s) from the list of blocks X.

When sel.comp = "opt", the number of components for all models are optimized using cross-validation within the ncomp and max\_comps supplied. If sel.comp is "chi", an optimization is also performed, but parsimonious solutions are sought through a chi-square chriterion. When setting sel.comp to a numeric vector, exact selection of number of components is performed.

When setting B to a number, e.g. 200, the procedures above are repeated B times using bootstrapping to estimate standard deviations of the cross-validated explained variances.

statis 69

# Value

An object of type SO\_TDI containing total, direct and indirect effects, plus possibly additional effects and standard deviations (estimated by bootstrapping).

#### References

- Menichelli, E., Almøy, T., Tomic, O., Olsen, N. V., & Næs, T. (2014). SO-PLS as an exploratory tool for path modelling. Food quality and preference, 36, 122-134.
- Næs, T., Romano, R., Tomic, O., Måge, I., Smilde, A., & Liland, K. H. (2020). Sequential and orthogonalized PLS (SO-PLS) regression for path analysis: Order of blocks and relations between effects. Journal of Chemometrics, e3243.

### See Also

Overviews of available methods, multiblock, and methods organised by main structure: basic, unsupervised, asca, supervised and complex.

# **Examples**

```
# Single path for the potato data:
data(potato)
pot.pm <- sopls_pm(potato[1:3], potato[['Sensory']], c(5,5,5), computeAdditional=TRUE)
pot.pm

# Corresponding SO-PLS model:
# so <- sopls(Sensory ~ ., data=potato[c(1,2,3,9)], ncomp=c(5,5,5), validation="CV", segments=10)
# maageSeq(pot.so, compSeq = c(3,2,4))

# All path in the forward direction for the wine data:
data(wine)
pot.pm.multiple <- sopls_pm_multiple(wine, ncomp = c(4,2,9,8))
pot.pm.multiple</pre>
```

statis

Structuration des Tableaux à Trois Indices de la Statistique - STATIS

# Description

This is a wrapper for the ade4::statis function for computing STATIS.

```
statis(X, ncomp = 3, scannf = FALSE, tol = 1e-07, ...)
```

70 supervised

# **Arguments**

| Χ      | list of input blocks.                                           |
|--------|-----------------------------------------------------------------|
| ncomp  | integer number of components to extract.                        |
| scannf | logical indicating if eigenvalue bar plot shoulde be displayed. |
| tol    | numeric eigenvalue threshold tolerance.                         |
|        | additional arguments (not used).                                |

### **Details**

STATIS is a method, related to MFA, for analysing two or more blocks. It also decomposes the data into a low-dimensional subspace but uses a different scaling of the individual blocks.

### Value

multiblock object including relevant scores and loadings. Relevant plotting functions: multiblock\_plots and result functions: multiblock\_results.

### References

Lavit, C.; Escoufier, Y.; Sabatier, R.; Traissac, P. (1994). The ACT (STATIS method). Computational Statistics & Data Analysis. 18: 97

# See Also

Overviews of available methods, multiblock, and methods organised by main structure: basic, unsupervised, asca, supervised and complex. Common functions for computation and extraction of results and plotting are found in multiblock\_results and multiblock\_plots, respectively.

# **Examples**

```
data(candies)
candyList <- lapply(1:nlevels(candies$candy),function(x)candies$assessment[candies$candy==x,])
can.statis <- statis(candyList)
plot(scores(can.statis), labels="names")</pre>
```

unique\_combos 71

# **Description**

Collection of supervised multiblock methods:

- MB-PLS Multiblock Partial Least Squares (mbpls)
- sMB-PLS Sparse Multiblock Partial Least Squares (smbpls)
- SO-PLS Sequential and Orthogonalized PLS (sopls)
- PO-PLS Parallel and Orthogonalized PLS (popls)
- ROSA Response Oriented Sequential Alternation (rosa)
- mbRDA Multiblock Redundancy Analysis (mbrda)

#### See Also

Overviews of available methods, multiblock, and methods organised by main structure: basic, unsupervised, asca, supervised and complex. Common functions for computation and extraction of results and plotting are found in multiblock\_results and multiblock\_plots, respectively.

### **Examples**

```
data(potato)
mb <- mbpls(Sensory ~ Chemical + Compression, data=potato, ncomp = 5)
print(mb)

# Convert data.frame with AsIs objects to list of matrices
potatoList <- lapply(potato, unclass)
mbr <- mbrda(Sensory ~ Chemical + Compression, data=potatoList, ncomp = 10)
print(mbr)
scoreplot(mbr, labels="names")</pre>
```

unique\_combos

Unique combinations of blocks

# **Description**

Compute a list of all possible block combinations where the number of blocks in each combination is limited by parameters min\_level and max\_level.

integer minimum number of blocks per combination.

# Usage

```
unique_combos(n_block, max_level, min_level = 2)
```

# **Arguments**

min\_level

```
n_block integer number of input blocks.
max_level integer maximum number of blocks per combination.
```

72 unsupervised

### **Details**

This function is used for minimal redundancy implementations of rosa and sopls and for lookups into computed components.

### Value

A list of unique block combinations.

# **Examples**

```
unique_combos(3, 2)
```

unsupervised

Unsupervised Multiblock Methods

# Description

Collection of unsupervised multiblock methods:

- SCA Simultaneous Component Analysis (sca)
- GCA Generalized Canonical Analysis (gca)
- GPA Generalized Procrustes Analysis (gpa)
- MFA Multiple Factor Analysis (mfa)
- PCA-GCA (pcagca)
- DISCO Distinctive and Common Components with SCA (disco)
- HPCA Hierarchical Principal component analysis (hpca)
- MCOA Multiple Co-Inertia Analysis (mcoa)
- JIVE Joint and Individual Variation Explained (jive)
- STATIS Structuration des Tableaux à Trois Indices de la Statistique (statis)
- HOGSVD Higher Order Generalized SVD (hogsvd)

#### **Details**

Original documentation of STATIS: statis. JIVE, STATIS and HOGSVD assume variable linked matrices/data.frames, while SCA handles both links.

# See Also

Overviews of available methods, multiblock, and methods organised by main structure: basic, unsupervised, asca, supervised and complex. Common functions for computation and extraction of results and plotting are found in multiblock\_results and multiblock\_plots, respectively.

wine 73

# **Examples**

wine

Wines of Val de Loire

# **Description**

This dataset contains sensory assessment of 21 wines. The assessments are grouped according to the tasting process and thus have a natural ordering with a all blocks pointing forward to all remaining blocks in the process.

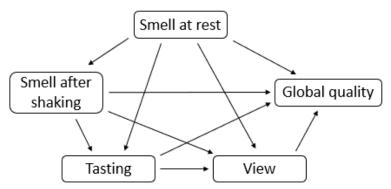

# Usage

data(wine)

### **Format**

A data.frame having 21 rows and 5 variables:

Smell at rest Matrix of sensory assessments

**View** Matrix of sensory assessments

Smell after shaking Matrix of sensory assessments

Tasting Matrix of sensory assessments

Global quality Matrix of sensory assessments

74 wine

# References

Escofier B, Pages L. Analyses Factorielles Simples and Multiples. Paris: Dunod; 1988.

# **Index**

```
asca, 3, 4–8, 10–12, 17–23, 25, 26, 28, 30, 31,
                                                    hogsvd, 19, 72
         33, 34, 36, 39–41, 43, 44, 47, 49, 50,
                                                    hpca, 20, 72
         53, 54, 57, 59, 63, 66, 69–72
                                                    ifa, 8, 21
asca_plots, 3, 4, 4, 7
                                                    image.rosa(rosa_plots), 49
asca_results, 3, 4, 6, 6
                                                    jive, 22, 72
barplot.rosa(rosa_plots), 49
basic, 4, 6, 7, 7, 8, 10–12, 17–23, 25, 26, 28,
                                                    loadingplot.asca (asca_plots), 4
         30, 31, 33, 34, 36, 39–41, 43, 44, 47,
                                                    loadingplot.multiblock
         49, 50, 53, 54, 57, 59, 63, 66, 69–72
                                                             (multiblock_plots), 36
biplot.multiblock (multiblock_plots), 36
                                                    loadingplot.sopls (sopls_plots), 60
biplot.sopls(sopls_plots), 60
                                                    loadings.asca(asca_results), 6
block.data.frame, 8
                                                    loadings.multiblock
block.preprocess (preprocess), 46
                                                             (multiblock_results), 39
blockexpl (rosa_results), 51
                                                    loadings.rosa(rosa_results), 51
                                                    loadings.sopls(sopls_plots), 60
candies. 9
                                                    loadingweightplot (multiblock_plots), 36
cca, 8, 10
                                                    lpls, 11, 23, 25, 26
classify (sopls_results), 63
                                                    lpls_results, 25, 26
coef.rosa(rosa_results), 51
                                                    lplsCV (lpls_results), 26
coef.sopls(sopls_results), 63
                                                    lplsData, 25
complex, 4, 6-8, 10, 11, 11, 12, 17-23, 25, 26,
         28, 30, 31, 33, 34, 36, 39–41, 43, 44,
                                                    maage, 28, 59
         47, 49, 50, 53, 54, 57, 59, 63, 66,
                                                    maageSeq (maage), 28
         69-72
                                                    mbpls, 30, 56, 71
compnames, 11
                                                    mbrda, 32, 71
corrplot (multiblock_plots), 36
                                                    mcoa, 33, 72
corrplot.sopls(sopls_plots), 60
                                                    mcolors, 34
cvanova (sopls_results), 63
                                                    mfa, 35, 72
                                                    model.frame, 15, 16
data.frame. 16
                                                    multiblock, 4, 6-8, 10-12, 17-23, 25, 26, 28,
disco, 12, 72
                                                             30, 31, 33, 34, 36, 39–41, 43, 44, 47,
DISCOsca, 13
                                                             49, 50, 53, 54, 57, 59, 63, 66, 69–72
dummycode, 14
                                                    multiblock_plots, 10, 12, 17-22, 25, 31,
explvar, 15
                                                             33-36, 36, 40-44, 47, 54, 57, 70-72
extended.model.frame, 15
                                                    multiblock_results, 10, 12, 17-22, 25, 31,
                                                             33–36, 39, 39, 41–44, 47, 54, 57,
gca, 16, 44, 72
                                                             70–72
gpa, 17, 72
gsvd, 8, 18
                                                    par, 38, 62
```

76 INDEX

| pca, 8, 40                                         | sopls_plots, <i>59</i> , <i>60</i> , <i>66</i>   |
|----------------------------------------------------|--------------------------------------------------|
| pcagca, 41, 72                                     | sopls_pm, 11                                     |
| pcp (sopls_results), 63                            | sopls_pm(SO_TDI), 67                             |
| pcr, 8                                             | <pre>sopls_pm_multiple (SO_TDI), 67</pre>        |
| plot.cvanova(sopls_results), 63                    | sopls_results, <i>59</i> , <i>63</i> , <i>63</i> |
| plot.lpls(lpls_results), 26                        | statis, 69, 72                                   |
| pls, 44                                            | $summary.asca(asca\_results), 6$                 |
| plsr, 8, 31                                        | <pre>summary.cvanova(sopls_results), 63</pre>    |
| points, 38, 62                                     | summary.multiblock                               |
| popls, 43, 71                                      | <pre>(multiblock_results), 39</pre>              |
| potato, 45                                         | <pre>summary.rosa(rosa_results), 51</pre>        |
| <pre>predict.lpls(lpls_results), 26</pre>          | <pre>summary.sopls(sopls_results), 63</pre>      |
| <pre>predict.rosa(rosa_results), 51</pre>          | supervised, 4, 6-8, 10-12, 17-23, 25, 26, 28,    |
| <pre>predict.sopls(sopls_results), 63</pre>        | 30, 31, 33, 34, 36, 39–41, 43, 44, 47,           |
| preprocess, 46                                     | 49, 50, 53, 54, 57, 59, 63, 66, 69, 70,          |
| print.asca (asca_results), 6                       | 70, 71, 72                                       |
| print.cvanova (sopls_results), 63                  |                                                  |
| <pre>print.multiblock(multiblock_results),</pre>   | unique_combos, 71                                |
| 39                                                 | unsupervised, 4, 6-8, 10-12, 17-23, 25, 26,      |
| print.rosa(rosa_results), 51                       | 28, 30, 31, 33, 34, 36, 39–41, 43, 44,           |
| print.rosaexpl (rosa_results), 51                  | 47, 49, 50, 53, 54, 57, 59, 63, 66,              |
| print.SO_TDI (SO_TDI), 67                          | 69–72, 72                                        |
| print.SO_TDI_multiple(SO_TDI),67                   |                                                  |
| print.sopls (sopls_results), 63                    | wine, 73                                         |
| print.summary.asca(asca_results), 6                |                                                  |
| projections (asca_results), 6                      |                                                  |
| projections (asca_results), o                      |                                                  |
| R2.sopls(sopls_results), 63                        |                                                  |
| residuals.sopls(sopls_results), 63                 |                                                  |
| RMSEP.sopls(sopls_results), 63                     |                                                  |
| rosa, 47, 49, 51, 71, 72                           |                                                  |
| rosa.classify (rosa_results), 51                   |                                                  |
| rosa_plots, 49, 49, 53                             |                                                  |
| rosa_results, 49, 50, 51, 53                       |                                                  |
|                                                    |                                                  |
| sca, 53, 72                                        |                                                  |
| scoreplot.asca (asca_plots), 4                     |                                                  |
| scoreplot.multiblock                               |                                                  |
| (multiblock_plots), 36                             |                                                  |
| scoreplot.sopls (sopls_plots), 60                  |                                                  |
| scores.asca (asca_results), 6                      |                                                  |
| <pre>scores.multiblock (multiblock_results),</pre> |                                                  |
| 39                                                 |                                                  |
| scores.rosa (rosa_results), 51                     |                                                  |
| scores.sopls(sopls_plots), 60                      |                                                  |
| simulated, 55                                      |                                                  |
| smbpls, 56, 71                                     |                                                  |
| SO_TDI, 59, 67                                     |                                                  |
| sopls, 28, 58, 64, 71, 72                          |                                                  |
|                                                    |                                                  |